\*\*\*\*\* FTP mail from [S506EW13] (WERME) TEST OF NETWORK MAIL FROM NIC

 $\epsilon$ 

 $1\,$  $\overline{2}$ 

 $\sqrt{3}$ 

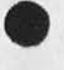

21248 Distribution Ric Werme,

 $\,$  1  $1a$  **(J21248) 30—DEC—73 12:12; Title: Author(s): Ric Werme/RW**  Distribution: /RW ; Sub-Collections: NIC; Clerk: RW;

 $\mathcal{A}^{\prime}$ 

**Purdue Mews Article** 

#### **iayn e**

**I have taken the liberty of addressing this request to you since you are listed as coordinator for your site. I would like to invite you to write a brief article for the ARPANET News about**  your site, its plans, needs, accomplishments, capabilities, etc. **The purpose for the article is to better inform the network community relative to your site and its relationship within the**  network community. If you have not seen a copy of the News, it is **available online at the NIC (SRI-ARC) and may be viewed by typing**  the following two commands: (1)  $\partial NIC \langle CR \rangle$  and (2)  $-A[$  rpanews  $]\langle CR \rangle$ .

**If you can respond to this request in the affirmative, please send**  the article to me either through sndmsg to iselialsl, or through **the NIC Journal to JI. You may also submit to jernlgan8nic or to MEJ through the NTC Journal system. I would appreciate if you could submit such an article prior to 20 January 1974.** 

**Thank you very much for your consideration and help. Most**  sincerely, Jean 1c

1

**1 a** 

 $\mathbf{1}$ 

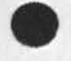

 $\mathcal{L}^{\mathcal{A}}$  ,  $\mathcal{A}^{\mathcal{A}}$ 

21249 Distribution Wayne R. Robey, Mil E. Jernigan, Jean Iseli,

 $1\,$ 

**Purdue Hews Article** 

**(J21249 ) 31 —DEC—73 08:38; Title: Author(s): Jean Iseli/Ji;**  Distribution: /WRR MEJ JI; Keywords: Purdue-news-article-request; Sub-Collections: NIC MITRE-TIP; Clerk: JI;

 $\mathbf{1}$ 

Thanks for the link to documentation of POST. Since the users at SDAC share a directory at ISI; it should prove quite useful to us. I'll let you know what luck I have "implimenting" it. Buz Owen

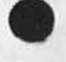

 $\sim$   $\sim$ 

 $\omega$ 

21250 Distribution Stephen R. Wilbur,

 $\mathbf{1}$ 

 $\,1\,$  $1a$  **(J21250 ) 30 —DEC—73 21:35; Title: Author(s): A. D. (Buz ) Owen/ADO; Distribution: /S8W; Sub-Collections: SEAC—TIP? Clerk: ADO;** 

**LID Queries — Output Journal** 

#### **Dean :**

I persisted and got a copy of  $\langle NLS \rangle$ sysgd out recently and in **browsing through It I found there is an Output Journal mail command..**  There is one snag to this it sends a <sup>†</sup>R after the headre line which **sets our printer to double spacing. This character is inserted in**   $(nls<sub>1</sub>seqfil<sub>1</sub>3el7b3)$ , What would be nice is if I could take a modified **version (with the offending char replaced) and use it instead of the standard. The question is HOW?** 

**The other thing is that some of the output commands take a**  parameter called 'da' which is a display area.. what exactly is this?

**Also i c ame across a reference to an LlO Reference manual.. Is this on-line or do I contact Marcia Keeney?** 

**That's all for now my other programs are coming along nicely but it w ould be nice to have subscripted text pointers on occasion** 

Cheers .. Steve

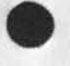

21251 Distribution N. Dean Meyer,

 $\mathbf{1}$ 

 $1\,$ 1a **L10 Queries — Output Journal** 

 $\mathbf{e}_{\mathbf{e}}\mathbf{e}_{\mathbf{e}}=\mathbf{e}_{\mathbf{e}}$ 

**(J21251 ) 31—DEC—73 02:37; Title: Author(s): Stephen R. Wilfour/SRW; Distribution: /NDM; Sub-Collections: NIC; Clerk: SRW;** 

**comments on automatic ftp printing of files** 

 $\frac{1}{2} \left( \frac{1}{2} \right) = \frac{1}{2} \left( \frac{1}{2} \right)$ 

the title and the content of your memo are not that well tied together ie you should say more about automatic printing, also your directives are all messed up. question how can i get the ftp document on line ?

 $\mathbf{1}$ 

comments on automatic ftp printing of files

#### Dave :

**thy socket 4 what is your reasoning ?**  Have you ask alex ? my guess is that "TIP's won't do it". **i think that ftp commands are limited to four characters so it would he XTYP or something. It isnt clear that types p and d are mearly exclusive of each other**  and can be used in conjunction with some of the other types, legal **and illegal combinations should be indicated.** 

**It is not easy to give users one interface to both small host and large host mechanisms, if one uses ftp and the other not, or even if two different ftp command sequences are involved, the human user still has to know if it is a big host or a small host, not all tips have printers, and if they did there is no reason to assume they will all be on the same port, it is even possible that two or more groups will use the same tip from different buildings and have separate printers, the socket number to/from tip port number mapping is simple and could be coded into a user interface program which asked users which tip port to print on,, that is what tipcopy does, by the way get file program that we had on the sigma listened on thhe socket number corresponding to port number 1 on tip 1. also note that of the**  printers on tips that i know of hey are on port 1 (or socket 00010002 **hex ).** 

**Tt l ooks like you want a single user interface program that lets you**  send files to any thing, i think such a thing can be built with out **much more in the way of standards, the missing fact is "how do ants's make their line printer's available to the network?"**   $--$ jon.

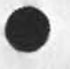

21252 Distribution David H. Crocker,

 $1\,$ 

 $1\,$  $1a$  **comments on automatic ftp printing of files** 

 $\cdot$  . .

**(J21252 ) 31—DEC—73 06:49; Title: Author(s): Jonathan B. Postel/JBP; Distribution: /DHC; Sub-Collections: NIC; Clerk: JBP;** 

 $\mathbf 1$ 

#### comments on automatic ftp printing of files

#### **dave :**

**it may be more reasonable to get things printed by using a paricular file name rather that a ype parameter. ( i am looseing T's on This Terminal ). it might be that a sandardized name for he printer could fce agreed on.**   $\bullet\bullet$ **jon.** 

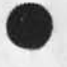

21253 Distribution David H. Crocker,

 $\mathbf{1}$ 

 $1\,$  $1\,\mathrm{a}$  **comments on automatic ftp printing of flies** 

 $\sim$   $\sim$   $\sim$ 

**(J21253 ) 31 —DEC—73 06:55; Title: Author(s): Jonathan B. Postel /JBP;**  Distribution: /DHC; Sub-Collections: NIC; Clerk: JBP;

# **<KUDLICK>H0STNAMES.NLSJ6, 10-JAN-7U 03:40 MDK J**

21256

 $NIC$   $\#21256$ 

 $NWG/RFC + 608$ <br>  $NTO = #27356$ <br>  $(SRI-ARC)$ **January 10, 1974** 

#### HOST NAMES ON-LINE

We at the NIC agree with Peter Deutsch's suggestion (in RFC# 606 / NIC# 21246) that the NIC maintain an on-line ASCII text file of Host names, addresses, and attributes. That suggestion corresponds to one made by Vint Cerf recently, and evidently receives ARPA/1PT support.

Jake Feinler at the NIC designed and maintains a source file, in NLS format, that can be used to generate the ASCII file Peter outlined. program to generate an up to date version of the ASCII file needs to be written at the NIC, and run periodically (weekly, or as the situation warrants). Such a mechanism would allow us, of course, to maintain one source of data and use it for this and other purposes.

our present data includes official Host name, Host address, Host statts (user, server, TIP) and certain other information like Technical Liaison, Host computer, operating system, etc.

Provisions exist for including attributes of the type Peter suggested (for example, FTP byte size, TELNET duplex mode, echoing mode, and nicknames), but these data are currently NOT in our source file.

To get things moving, therefore, we propose to do the following things:

1) We shall write a program to generate the ASCII file in the syntax described in RFC# 606, namely:

<host~name-file> ::= <entry> / <host-name-file> <entry>

<entry> ::= <data-part> <end-of-line>

Note that this produces a blank line after the <data-part>.

<data-part> ::= <basic-part> / <data-part> <attrioute-item>

<basic-part> <host-name> , <host-adaress> <end-of»line>

<attribute-item> ::= <attribute-name> = <attribute-value> <end-of-line>

2) We shall initially include only the following items in each <entry>:

a) <br/>basic-part>

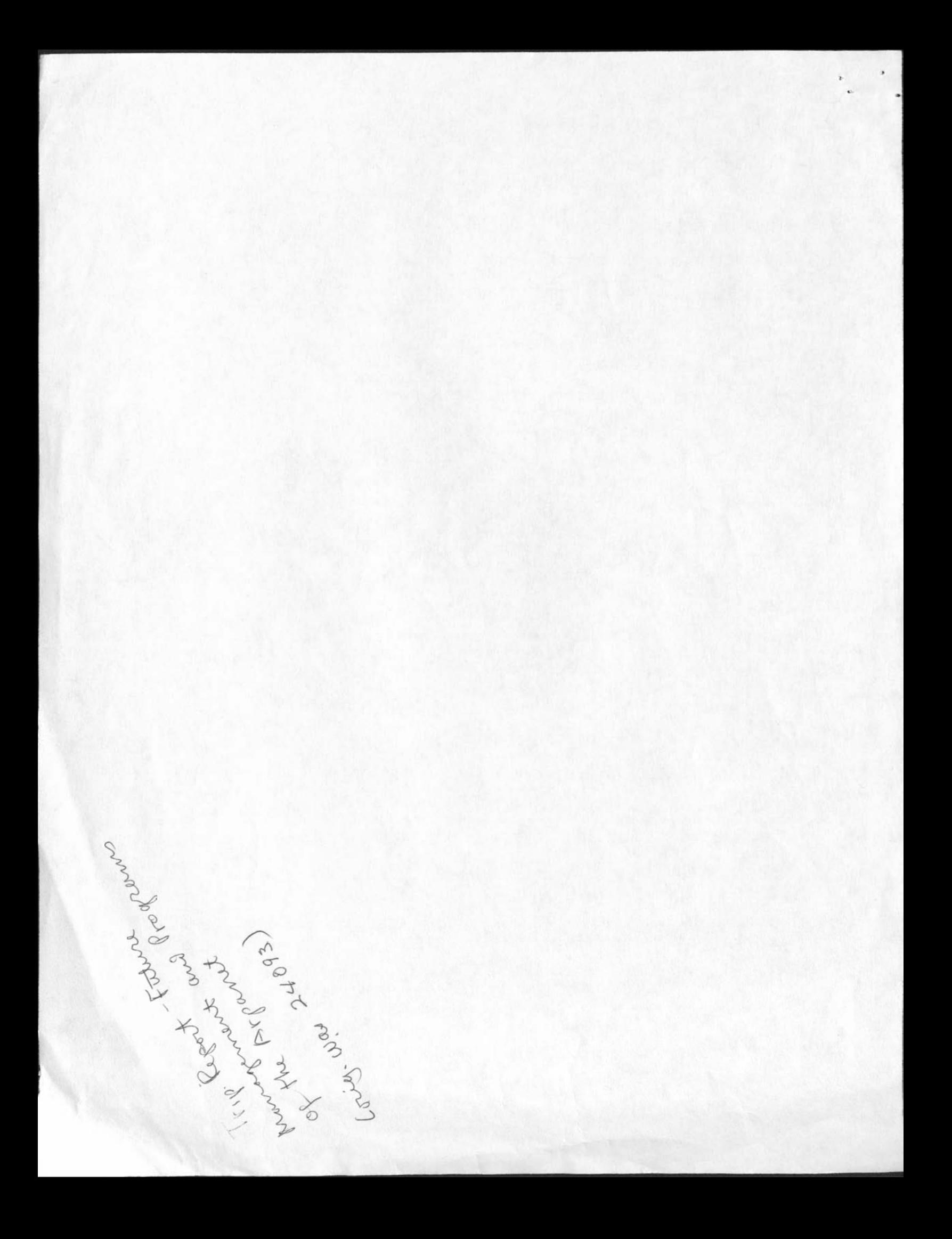

in which <host-address> will be a decimal host address, relative to the Host's own Network, and

in which <host-name> will be the official Host Name, a string obtained through negotiation between the Host and the NIC, governed by these constraints:

up to 48 characters drawn from the alphabet (A-Z), digits (0-9), and the minus sign (-) ... specificially, no blank or space characters allowed;

no distinction between upper and lower case letters;

the first character is a letter;

the last character is NOT a minus sign; .

no other restrictions on content or syntax.

Note: The Host Name may oe prefixed with an Official Network Name of up to 2k characters enclosed in parentheses (). The Network Name designates the Network in which the Host'resides,

(The characters used in the Network Name are drawn from the same character set as those in the "Host Name, with the same constraints (except the length) as listed above.)

The ASCII text file will only contain the official Network. name for Hosts NOT on the ARPANET; for ARPANET Hosts, there will be no Network Name prefix.

#### b) <attribute~item>

in which  $\zeta$ attribute-name) initially will have the single possible value STATUS, and the corresponding value of <attribute-value> for STATUS will be one of these:

SERVER USER TIP UNKNOWN

c) <end-of-line>

this will be carriage return followed by line feed •( octal 015 followed by octal 012 )

3) Attributes other than those for which <attribute-name> is STATUS will be added in the above format at a later date (to be announced) as the data becomes available to us.

we agree with peter that the attribute list should not be construed as replacing option negotiation or any other means by which one Host discovers the properties of another, but merely as an alternative source of information that is simply and easily accessible, in machine-readable form.

Suggestions for attributes that are worthy of inclusion in the ASCII file of Hostnames are welcome. Please send your suggestions and/or data to Jake Feinler .

. FEINLER @ SRI-ARC, or NIC Ident = JAKE'

For completeness, we record here the attribute suggestions given in RFC# 606:

NICKNAMES -- value is a list of acceptable nicknames for the host. Any system that provides name-to-address translation is encouraged (although of course not required) to accept these names as alternatives to the official host name.

FTP-BYTE-SIZES -- value is a list of the byte sizes supported by the FTP server. The first byte size is the one which leads to the least computational overhead (e.g. 3d for PDP-10's, 32 for **360'**s**) .** 

ECHOING -- value is **L** or R de pending on whether the host expects the terminal to echo (Remote) or expects to do its own echoing (Local).

The ASCII file generated by the NIC will reside at Host OFFICE-1 (Host.  $Address = 43 decinal)$ , and will have the pathname.

<NETINFO>HOSTS.TXT

Using this pathname with an FTP process will enable anyone, of course, to retrieve the file for use at any Network Host.

The login username for FTP can be GUEST, password ARPA, account 1.

The file will be in alphanumeric sequence by Host Name.

The date after which the file will be available at OFFICE-1 will be announced via RFC as soon as the file is ready.

We welcome comments on this RFC, on RFC# 606, or on any other aspect of this problem. And we wish to acknowledge the contributions of Vint Cerf, Peter Deutsch, Jake Feinler, and Nancy Neigus in getting the official Host Name list to happen.

3

 $\mathbf{1}$ 

#### Manageing Query Data-Bases

Doug, Jim, Mike, and Dirk,

In viewing my future plans within the current ARC-NIC framework, I see a function evolving that is relevant to me. I would like to be the official query data-base coordinator. This could include development and maintenance of the Help data-base, and NIC and ARC Locators, as well as consultation and support for the Resource Notebook, ARC Handbook, and Forms system data-base. My current job is primarily composed of these functions except for the ARC Handbook, which has fallen by the way-side, and the Forms system which is yet to exist, other functions that are a part of my current job are: Online Editor for the SIGART Newsletter and NIC functional documents, coordinating the NP feedback mechanism (recently with SRL as NEWNLS), and teaching DEX, I feel I could continue to be responsible for these other functions for a while. Most of them are related in one way or another, to the current or future query data-base. I would like to know what you think. — Kirk

1

Manageing Query Data-Bases

 $\label{eq:12} \begin{array}{ccccccccccccc} \mathbf{1}_{\mathbf{1}_{1}} & \mathbf{1}_{1} & \mathbf{1}_{2} & \cdots & \mathbf{1}_{n} \end{array}$ 

 $(J21257)$  1-JAN-74 14:23; Title: Author(s): Kirk E. Kelley/KIRK; Distribution: /DCE JCN HDK DVN; Sub-Collections: SRI-ARC; Clerk: KIRK;

DLS 2-JAN-74 08:36 21258

User Programs,.a few questions

Dean, I understnd that you are now # one user programs man?? True?? If so, I have been trying out some of the goodies that appear to be offered. I have been working from a contents file printed 12 N OV, so that may explain some of my problems. Others I can't explain, and need some education. I'd appreciate any help you could give me..if you're not the man, than who should I see?

one general problem that I ran into was the program being suspended. This happens I know when I use ODP and the system load is over  $\mu$ . Is this what's happening with the userprogs too? la

## addname 2 addname 2 addname 2 addname 2 addname 2 addname 2 addname 2 addname 2 addname 2 addname 2 addname 2

It is listed in the dirctory as addname.ca;l. The program is loaded OK, but when I attempt to execute it , the system comes back with "fst entry nonexistent". Whats up? 2a

## changed 3

has disappeared..is it comming back? I couid use it on a couple of open files that we have, where everyone contibutes dialog, When printing it out, it would be neat if I could see only those items that have been added since I last looked at it. 3a

### delcol and the contract of the contract of the contract of the contract of  $\mu$

has disappeared. Could save me a lot of time This I could use in reformating the user statistics that I get weekly from BAH. I have been making different cuts of these, doing calculations etc. I end up deleting columns now in a mannual manner. If one can delete a column..why not transpose, replace, copy, and in the calculator--add?? Just a thought for future development goodies. ha

### delname, delsp 6. S

have dissappeared 5a

## makeref 6

This appears to run OK until it finds a journal reference that is off-line, at least that's my interpretation. I get back a message that says "can't open catalogue file". Maybe someone else is doing catalogue work? Anyway, it quits without having added any references. 6a

# notabs  $\overline{7}$

A boon to us in IMLAC land, since too many tabs in a file blow the IMLAC's mind. Sometimes files prepared by secretaries on the TI's

User Programs.,a few questions

nave a lot of tabs in them, and the unsuspecting DNLS user will load the file. One thing which I didn't have time to check out, and maybe you can advise me--does this program pay attention to tab settings other than default, in TNLS? If so this would be a way to get desired spacing betwen irregular columns, without going to the output processor directive. If this is true, I would recommend it here as an SOP..especially for the secretaries. 7a

truncate, wordcount  $\delta$ 

 $\ddot{\phantom{0}}$ 

have disappeared

**J** 

User programs.,a few questions

 $\cdot$   $\cdot$   $\cdot$ 

(J21258) 2-JAN-7U 08:36; Title: Author(s): Duane L. stone/DLS; Distribution: /NDM JHB JPC EJK; Sub-Collections: RADC; Clerk: DLS; Origin: <STONE>USERPROGS.NLS;1, 2-JAN-74 08:33 DLS ;

#### Telling SHW that POST is a good job

Steve Wilbur: Printed out several copies of your (21241,). I really like the whole job very much, from the size of step, through the mode of execution, and including the nice way you've documented it. I don't handle my Net-mail with the RD system, so I don't know enough about it to assess the particulars of your approach. 1

I have a notion that some ARCers are liable to be communicating a bit with you about the POST system, it seems like a good candidate for several Net-mail applications with problems similar to those you've solved. la

I noticed that those idents that 1 recognized are the same as the NIC/NLS idents for the particular people. I'm pleased with that. 2

There seems to be a need for a network-wide basic Ident system, accessible by anybody's private msssage handling system. This is one of the basic products of the NIC experiene that seems to us to be useful over the whole of the Network. Whole-universe services of some of the other NIC products are becoming less practical as the Network community gets larger, and really should be tailored in service packages specifically oriented for special-purpose sub-communities on the Net. 2a

If at any time you'd like to try some dynamic linking to our Ident system by special support programs that you write to serve your users, please contact Mike Kudlick. We'd like to get dialogue going about the possibilities as soon as they appear of practical interest to someone (like you), 2b Telling SRW that POST is a good job

 $\sim$   $+$   $-$ 

{J21260) 2-JAN-71; 10:03; Title: Author(s): Douglas C. Engeloart/DCE ; Distribution: /rww jcn mdk pr chi hgl kev dew ; Sub-Collections: SRI-ARC; Clerk: DCE ;

Status report to ARC on our DEIS activity

I leave for Washington this afternoon, slated to attend a meeting at the ARPA Nuclear Monitoring Research Office tomorrown morning, Dave Russell (of NMRO) called the meeting; it is billed as a discussion of "NLS Support of the ARPA Energy information System Program". There will be at least one person there from our long-time sponsors, ARPA's informtion processing Techniques office. Russell asked for the full complement of SRI managers involved in this DEIS project to attend: 1

Bob Rodden, assistant director, Operations Evaluation Department, Engineering systems Division, He is the SRI Project Supervisor. la

Arlie Capps, reporting to Rodden, is the SRI Project Manager 1b

Dave Brown, director, information science Lab, information Science and Engineering Division (our division), carries responsibility for the information systems aspect of the project, reporting to Capps. (This is not a bit untypical of SRI projects -- the line-management hierarchy being mixed into the project^ **s**  TECHNICAL-support tree.) 10

I will represent ARC, and our involvement will be in two forms: ld

ARC has been serving in a technical support capacity, under an earlier organizational arrangement for the project. In this continuing capacity we will work under Dave brown, providing technical information and consultation in particular about ARPANET and NLS technologies. 141

We probably will provide the SRI DEIS Project with workshop service support. Here we would work directly for Capps, supporting the on-going activity of the Project. 1d2

It looks as though we will be setting them up very quickly with terminals, Utility service, and ARC-staff support to operate two "Centers," One will be at SRI Menlo park, upstairs in Room K300G (almost directly over our computer). The other will oe at SRI's Washinton office, only a few blocks from the ARPA offices. 2

This meeting tomorrow is to work out the particulars. It looks now as though our peak involvement will be at about a 7- or b-person level, including both professional and clerical help, heaviest activity likely between now and March or April. 2a

P.S. The NMRO Seismic Data Management Program apparently also may want some NLS service soon. A special meeting to discuss this possioility, with me, IPTO staff, and some of the seismic contractors, is scheduled for tomorrow afternoon. This is a large program, in its design and implementation phases now, and with an apparently long stretch of operational future ahead, considering NLS

Status report to ARC on our DEIS activity

 $\sim$   $\sim$ 

help right away for the system development phases, and perhaps on into operational phase.

 $\mathfrak z$ 

Status report to ARC on our DEIS activity

(J21261) 2-JAN-74 11:29; Title: Author(s): Douglas C. Engelbart/DCE ; Distribution; /sri-arc ; Sub-Collections; SRI-ARC; Clerk; DCE ;

**1** 

new rd facility

 $\label{eq:2} \mathbf{v} = \mathbf{v} + \mathbf{v} + \mathbf{v}$ 

clayton, please read <mjournal>21239. what do you think about using this facility?

john (jrp)

new rd facility

 $\Delta m = 1.5-10$ 

(J21262) 2-JAN-71\* 12:29; Title: Author(s): Jonn R. Pickens/JKP; Distribution: /CAG; sub-Collections: NIC; Clerk: JRP;

Superwatch Average Graphs for Week of 12/17/73

 $\sim$   $\sim$ 

TIME PLOT OF AVERAGE IDLE TIME FOR WEEK OF 12/17/73 x axis labeled in units of hr:min, xunit = 30 minutes

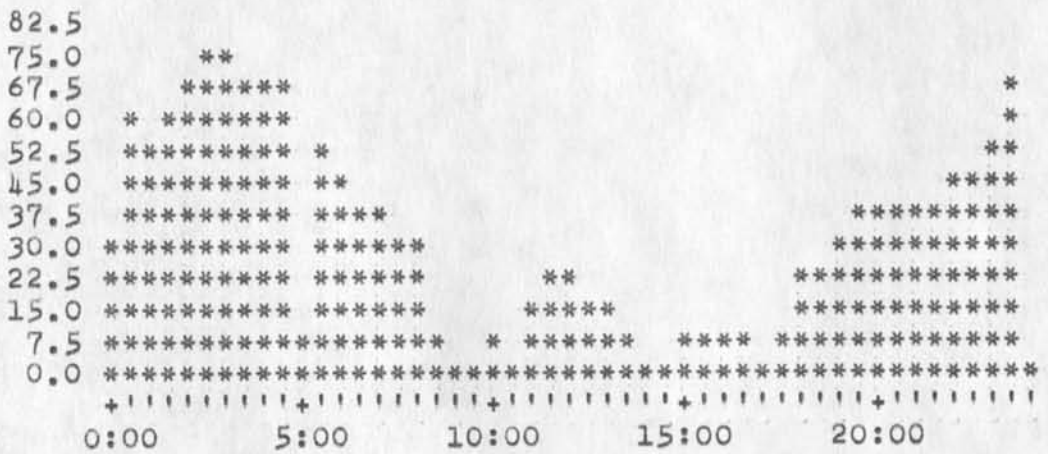

TIME PLOT OF AVERAGE NUMBER OF GO JOBS FOR WEEK OF 12/17/73 x axis labeled in units of hr:min, xunit = 30 minutes

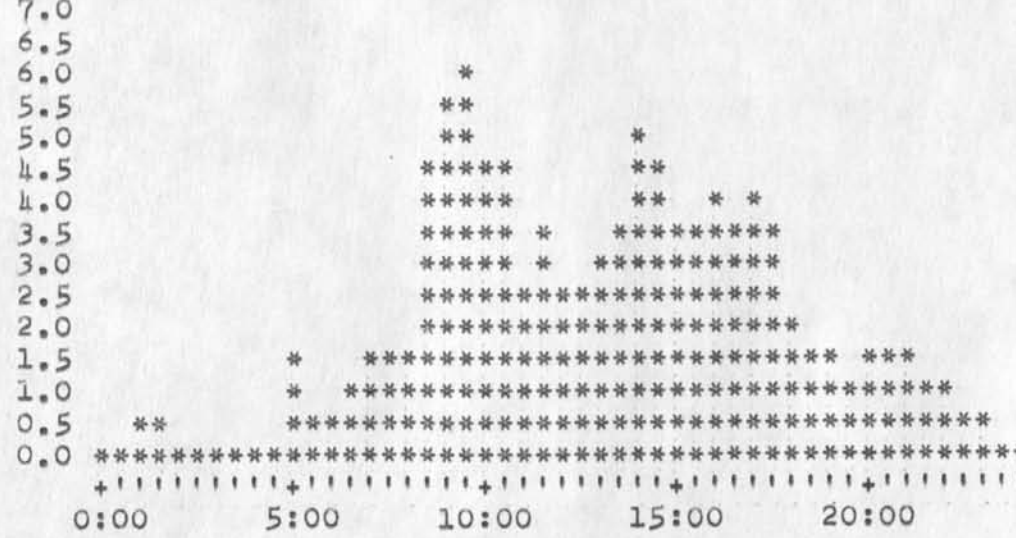

1a

 $\mathbf{I}$ 

 $\overline{2}$
$\mathcal{L}(\mathcal{L})=\mathcal{L}(\mathcal{L})\mathcal{L}(\mathcal{L})$ 

 $\delta$ 

TIME PLOT OF AVERAGE NUMBER OF NETWORK USERS FOR WEEK OF 12/17/73 x axis labeled in units of hr:min, xunit = 30 minutes

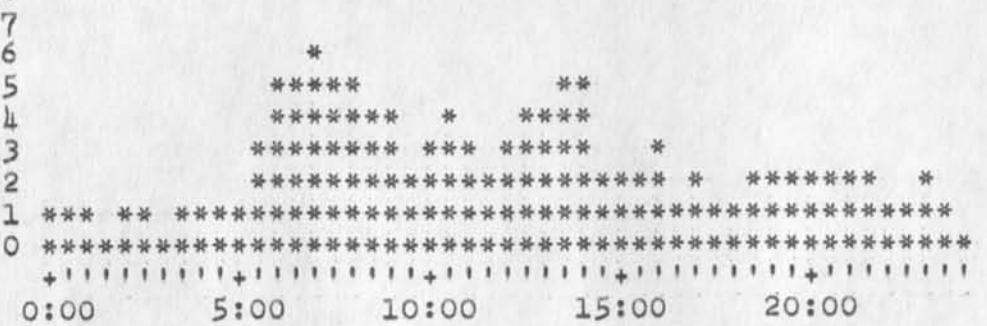

TIME PLOT OF AVERAGE PER CENT OF SYSTEM USED IN DNLS FOR WEEK OF 12/17/73

x axis labeled in units of hr:min, xunit = 30 minutes

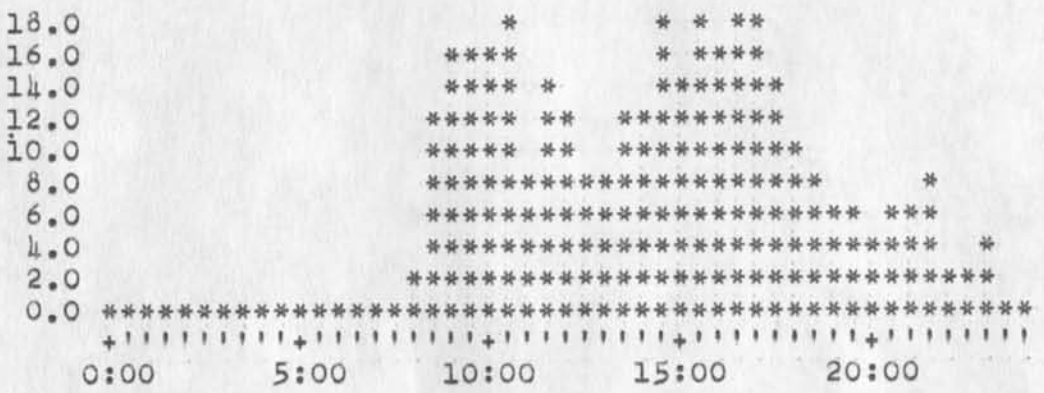

4a

 $\overline{\mathbf{3}}$ 

 $3a$ 

4

 $\mathcal{L}_{\mathcal{F}} = -\mathcal{A}$ 

TIME PLOT OF AVERAGE NUMBER OF USERS FOR WEEK OF 12/17/73 x axis labeled in units of hr:min, xunit = 30 minutes

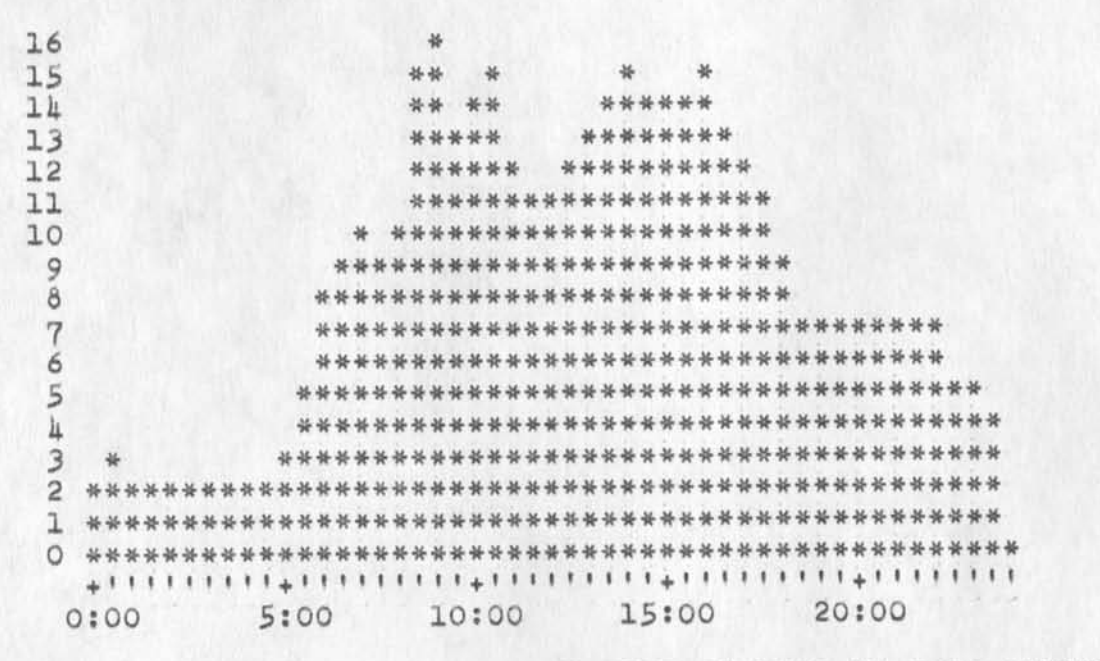

TIME PLOT OF AVERAGE PER CENT OF CPU TIME CHARGED TO USER ACCOUNTS FOR WEEK OF 12/17/73 x axis labeled in units of hr:min, xunit = 30 minutes

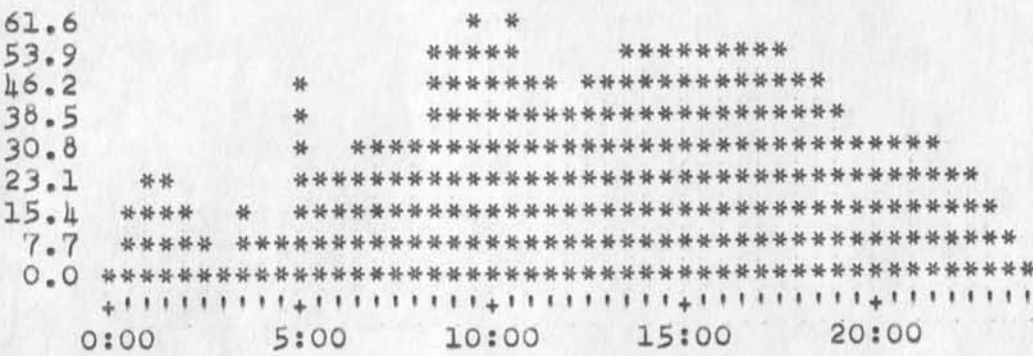

 $5a$ 

6

5

 $\frac{1}{2} \left( \begin{array}{cc} 0 & 0 \\ 0 & 0 \end{array} \right) = \left( \begin{array}{cc} 0 & 0 \\ 0 & 0 \end{array} \right)$ 

 $(J21264)$  2-JAN-74 13:54; Title: Author(s): Susan R. Lee/SRL; Distribution: /JCN RWW DCE PR JCP DVN JAKE KIRK DLS **BAH;**  Sub-Collections: SRI-ARC; Clerk: SRI; Origin: <LEE>WEEK12/17GRAPHS.NLS;2, 2-JAN-74 13:49 SRL ;

ı

Status of CCL

Nancy,<br>Sorry for not responding before now but I've been on vacation and just received your request for information. I will not be able to attend the meeting, but Clayton Greer will oe present to represent UCSB. With regard to CCL, not much work has been accomplished nere. I've thought about it some, but have not written anything down on paper. It was my impression that Wayne was going to take the initiative by documenting some of his ideas and distributing them to other members for their comments. I have been terribly busy with other projects and was relying on some one elese to get the ball rolling. You might clear up a point of confusion for me. It was my understanding that our subgroup (i.e., Wayne, Ken, and myself) was to be concerned only with a common command language for batch processing systems and the common command language for interactive systems would be the resonsibility of another subgroup. The USING group charter doesn't make this distinction, so if I am mistaken, please correct me. Happy New Year to you all. Ron

1

Status of CCL

(J21265) 2-JAN-74 13:59; Title: Author(s): Ronald M. Stoughton/RMS; Distribution: /NJN; sub-Collections: NIC; Clerk: RMS;

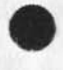

 $\mathbf{a}^{(1)}_{k} = 2 \left( 1 - \mathbf{M} \right) \left( 1 - \frac{1}{2} \mathbf{M} \right) \text{,}$ 

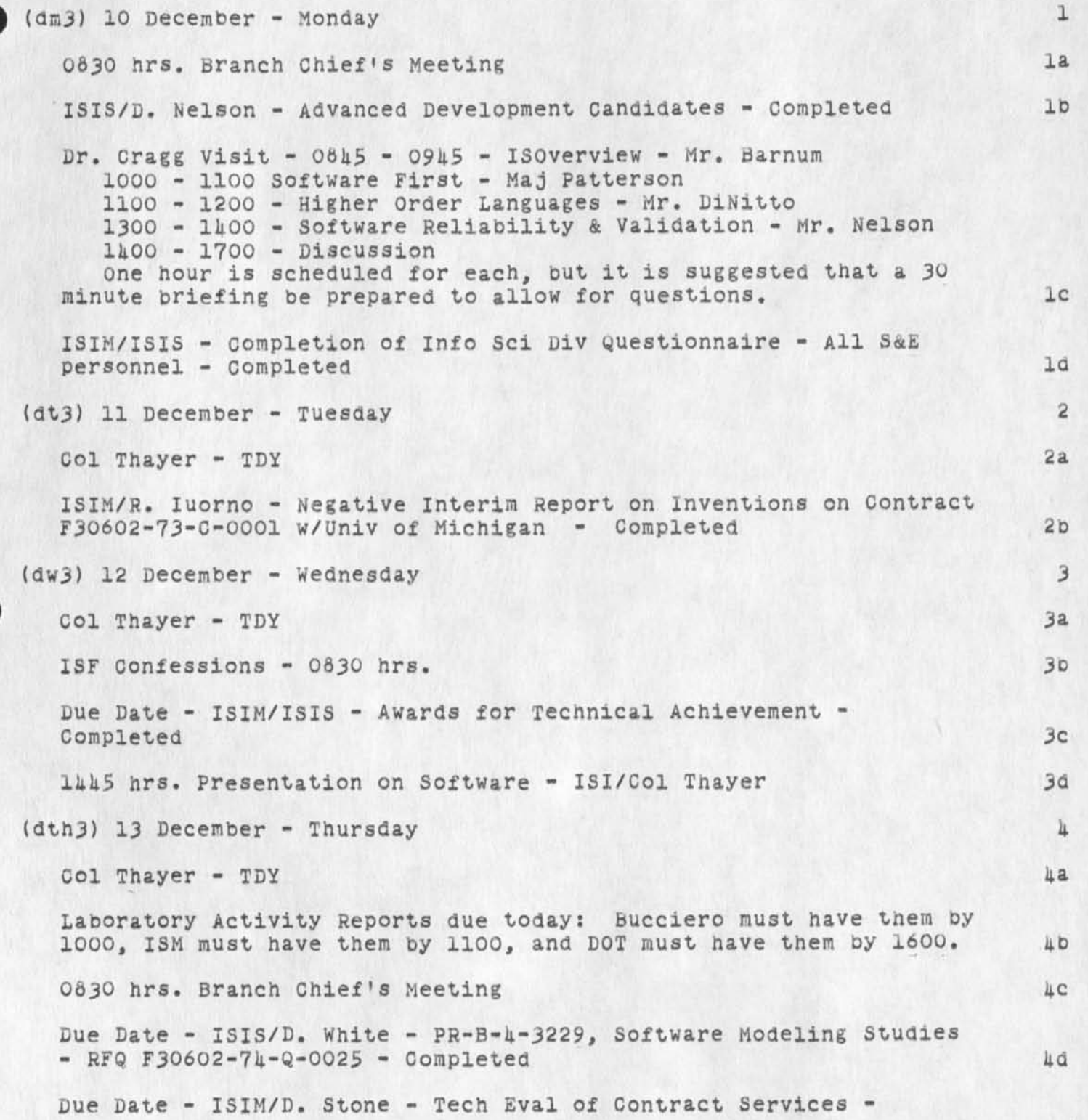

**•**

 $\mathbf{v} = \mathbf{v}$  and  $\mathbf{v} = \mathbf{v}$ 

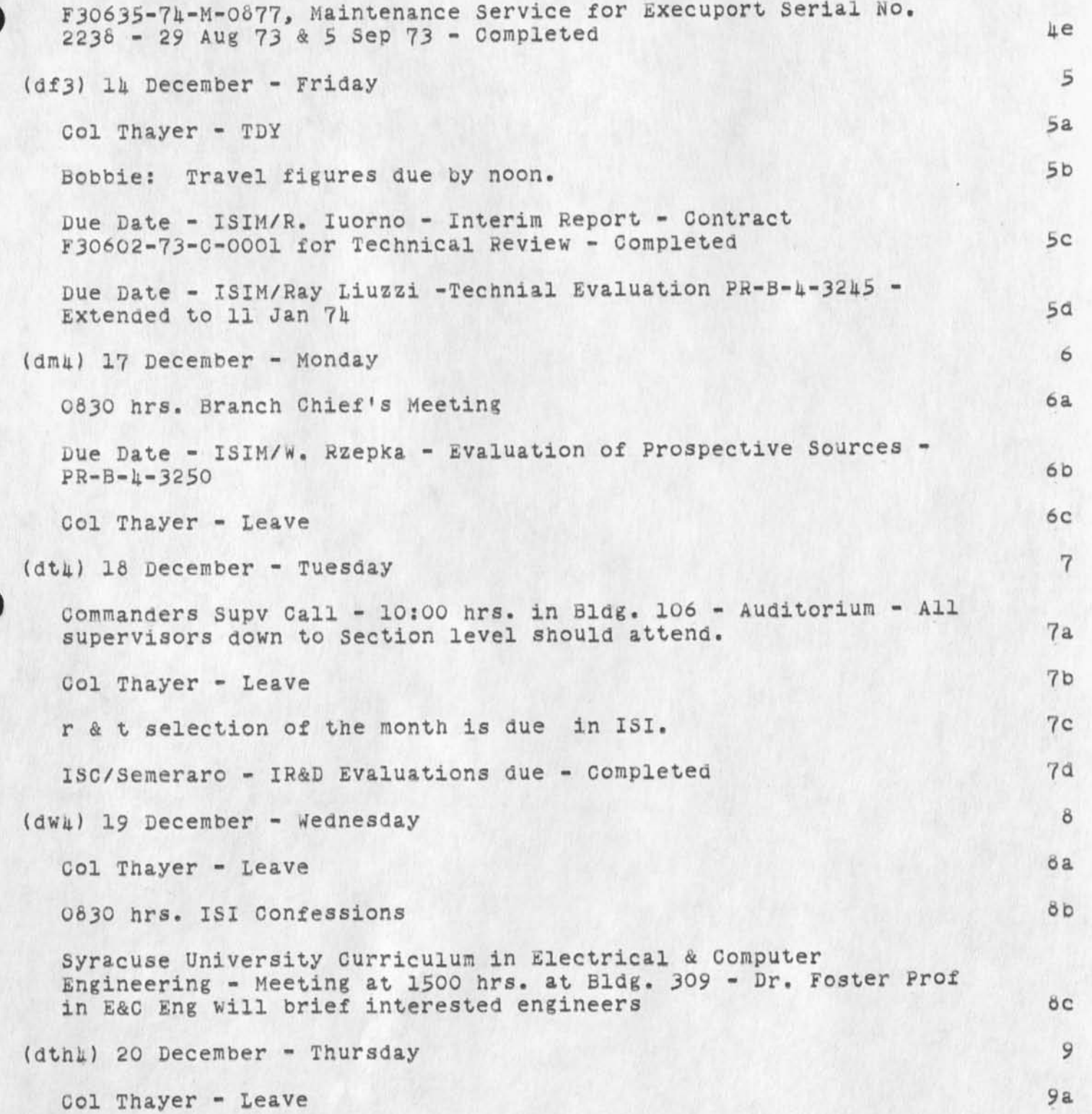

 $\mathcal{L} = \mathcal{L} \times \mathcal{L}$  , where  $\mathcal{L} = \mathcal{L} \times \mathcal{L}$ 

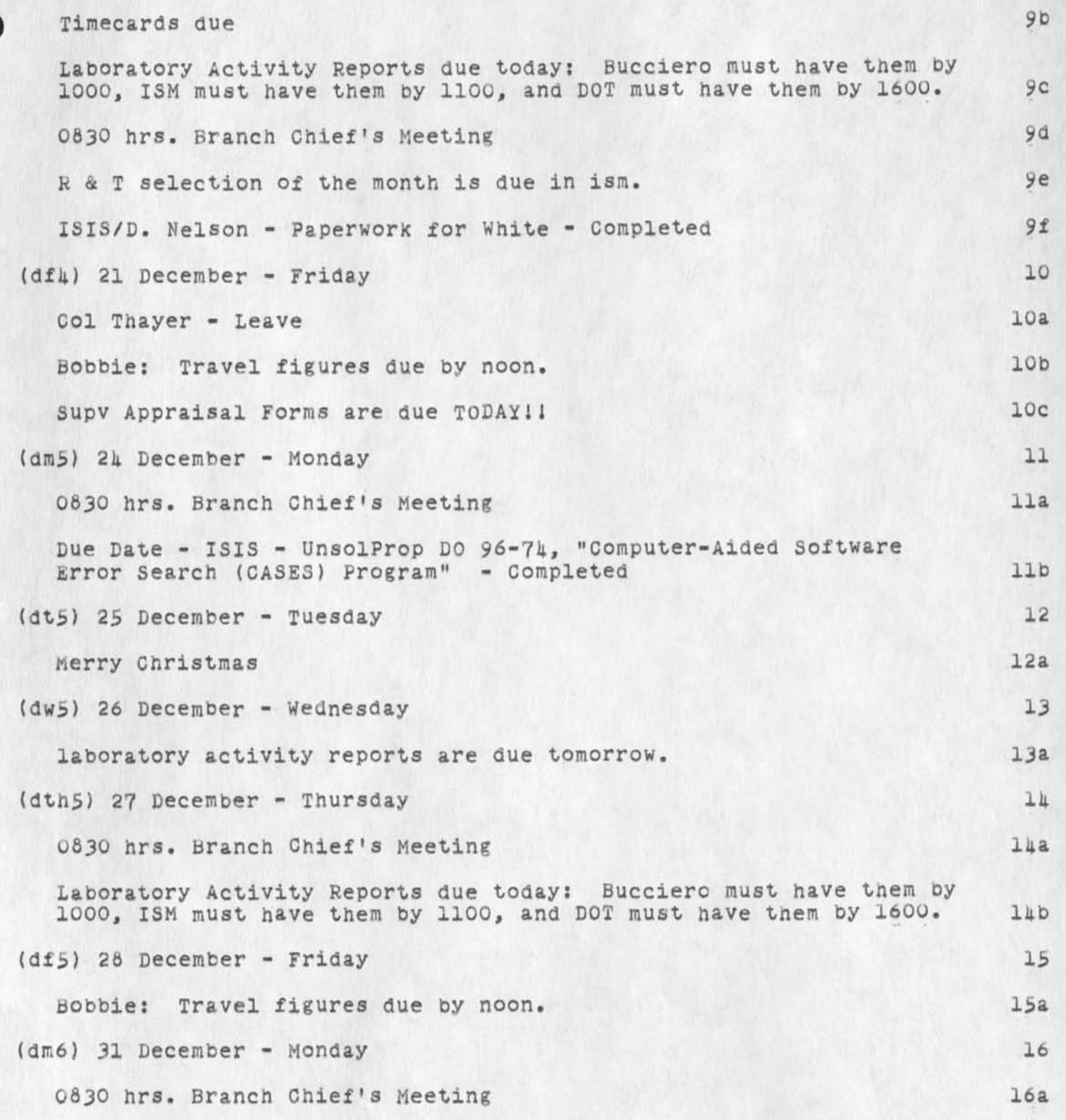

 $\mathbf{v}_i$  and  $\mathbf{v}_i$ 

Form 2's (employee time expenditures) are due today.  $16b$ Form 6's (projected manpower) are due today.  $16c$  $16d$ oerdue

 $\sim$  $\sim$ 

> (J21267) 3-JAN-7A OS:22; Title: Author(s): Roberta J, Carrier/RJC; Distribution: /FJT; Sub-Collections: NIC; Clerk: RJC;

21267 Distribution<br>Frank J. Tomaini,

Tickler for week of 2 January through 11 January

 $\mathcal{R}=\{1,\ldots,n\}$ 

The Tickler is underway again...I have to admit that I have been kino of lax the last couple of weeks in regards to this file,..Unfortunately, there is nothing of interest to any of you except for the fact that 1152s are due so please take note...then it will be worth the timei

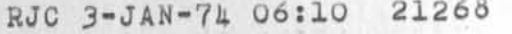

Tickler for week of 2 January through 11 January

 $\sim$   $\sim$ 

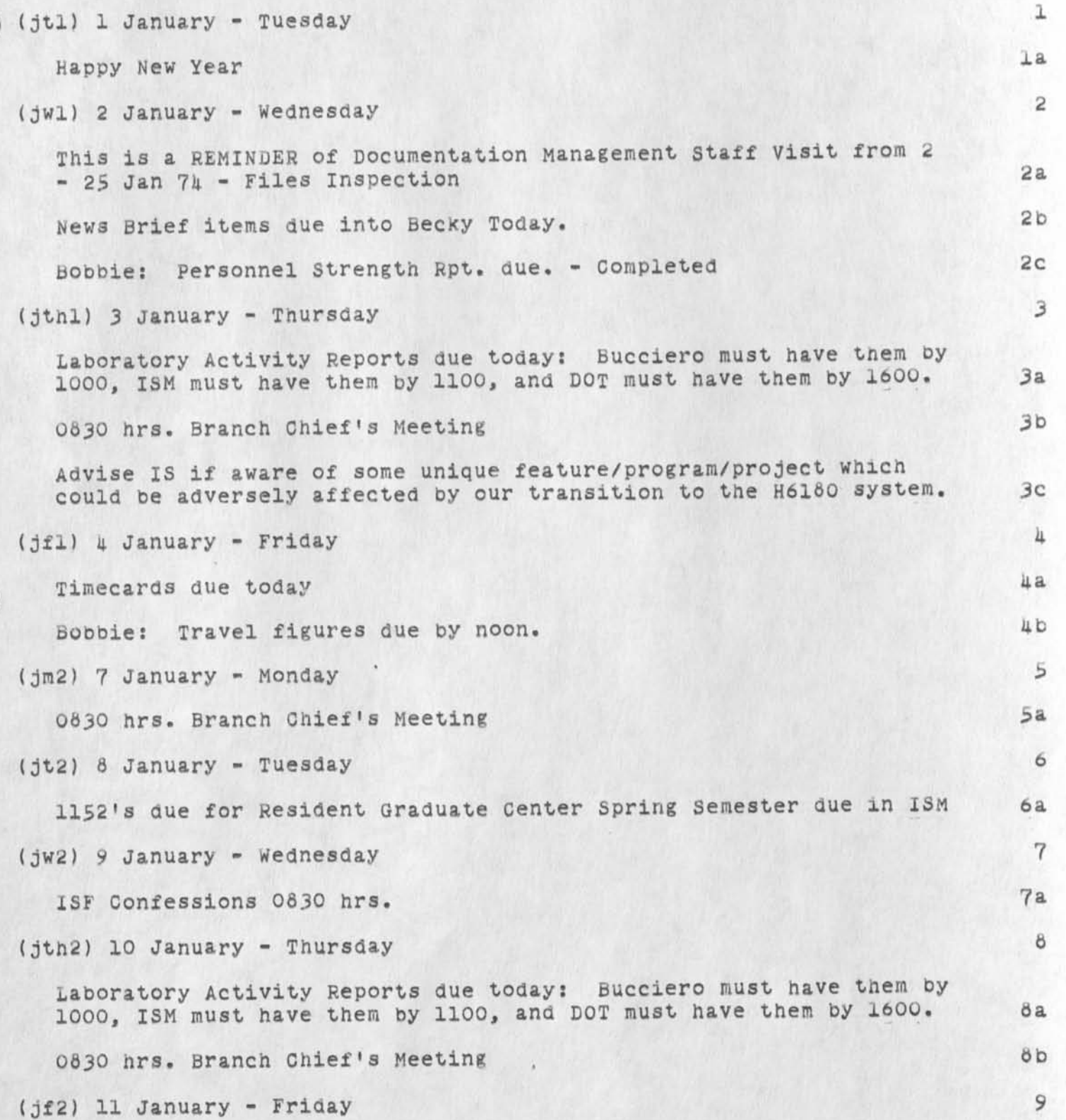

 $9a$ 

 $9<sub>b</sub>$ 

Tickler for week of 2 January through 11 January

Due Date - Tom B. - Forward a projection of remaining FY-71 travel to DORP in regards to memo dtd. 20 Dec 73 - Subj; *FY~7k* indirect travel allocations

BobDie: Travel figures due by noon.

 $\bullet \quad \bullet \quad \bullet$ 

Due Date - ISIS/ISIM - FY-74/75 Support - ISIS reply is Negative 90

Tickler for week of 2 January through II January

 $\frac{1}{2} \left( \frac{1}{2} \frac{1}{2} \right) \left( \frac{1}{2} \frac{1}{2} \right) \left( \frac{1}{2} \frac{1}{2} \right) \left( \frac{1}{2} \frac{1}{2} \right) \left( \frac{1}{2} \frac{1}{2} \right) \left( \frac{1}{2} \frac{1}{2} \right) \left( \frac{1}{2} \frac{1}{2} \right) \left( \frac{1}{2} \frac{1}{2} \right) \left( \frac{1}{2} \frac{1}{2} \right) \left( \frac{1}{2} \frac{1}{2} \right) \left( \frac{1}{2} \frac{$ 

(J2I268) 3-JAN-7i 06:10; Title: Author(s): Roberta J, Carrier/RJC Distribution: /RADC; Sub-Collections: NIC RADC; Clerk: RJC;

Notes on Conversation on PDP-11 Frontend with JSP

# To: John Perry 1

Some notes just to review our conversation yesterday. One, I consider the need to move ahead on the development of a frontend system for NLS very important. Failure to do so could be critical in the period 12-16 months from now for reasons given below. If funding is a problem we should look for other things not to do. Second we strongly want to do this work in collaboration with others and not duplicate reinvent etc. I think having a "frontend" meeting with us BBN, ISI, ILL, Illiac, Cerf and others working on PDP-11 systems is the only way to fly ad am glad ARPA plans to call such a meeting, we look forward to attending. The reasons why we need to proceed in this direction are mainly two: la

## 1) Economics lal

a) The cost of network communications on a per packet oasis requires "batch" transmissions rather than character by character transmission. lala

b) Most of the CPU cycles in present NLS are used to perform interaction with the user, literal collection, bug selection, prompting etc. These functions are more economically performed in a mini rather than a 10, We think such an organization can cut costs by two or more. 1alb

#### 2) System organization issues la2

a) Response time through the net in DNLS is not likely to be fully adequate without local terminal handling power. Ia2a

b) We need to reorganize NLS to make it fit the type of model in (20391,) for distribution on several Net hosts and connection to distributed workshop tools. Ia2b

Notes on conversation on PDP-11 Frontena with JSP

(J21269) 3-JAN-74 08:34; Title: Author(s): Richard W. Watson/RWW; Distribution: /SDC2 JSP CF DCE JCN CHI DIA; Sub-Collections: SRI-ARC; Clerk: RWW;

 $\sim$   $\sim$   $\sim$ JON 3-JAN-74 09:33 21270 Backup Data for Cost Estimate (21228,1) for ARC Support of DEIS Teams

DATA ON STAFF COSTS

THIS IS BACKUP DATA >>>>>>> for DCE/JCN use 

Total man-months =  $7.5$  people @ 80% project x  $5.5 = 33$ (includes .5 man credit from ARPA-paid Utility support) Data:

Salary conversion factor to Price:

 $sal - vac/s1$  -oh work pb oh fee = factor

 $1.00 \times .9 \times .9 \times 1.28 \times 2.05 \times 1.06 = 2.25$ 

SR PROF and PROF  $\mu_*$ 5 people - Utility credit\* =  $\mu$  people

\* .5 person credit for 25% of ARPA Utility people service prepaid.

 $5512/mo$ 

5.5 months @ 5512/mo = 30316 x 2.25 = 68211

CLERICAL 3 people

 $1650/m0$ 

 $5.5$  months @ 1650/mo = 9075 x 2.25 = 20419 TOTAL: 7162/mo

88630 5.5 months @ 7162/mo = 39391 x 2.25 =

 $\overline{c}$ 

JCN 3-JAM-7U *09133* 21270 BacKup Data for Cost Estimate (21226,1) for ARC Support of DEIS Teams

£ EQUIPMENT CONFIGURATION Suggested configuration  $$ 21615 \times 1.06$  (fee) = 22912 Display terminals Delta Data terminals  $3 \times 220/mo = 5$  months  $\& 660/mo = $3300$ consider Hazeltines (2) also -- costs not included. Line Processors + mouse, keyset  $3$  @ 2500 = 7500 TV Monitors for use with Displays (2) = 1000 Typewriter terminals  $T-I'S$  Portable 3 @ 145 = Printer terminals GE Terminets 2 @ 145 = 5 months @ 290/mo = 1450 Couplers  $30 \text{ cps}$  2 @ 15/mo = 5 months @  $30/\text{mo} = 150$ Mag tape Recorders terminals Termicettes (IPC) 3 @ 65 = 5 months @ **255**/mo = 1275 Modems 160 cps 6 @ 100/mo = 5 months € 600/mo = 3000 High speed lines 160 cps SRI to Tymshare, Cupertino (25 miles??) 2 lines @ \$3/mile/mo 25 miles @3x2= **150**/mo = 5 months @ **150**/mo = 730 SRI-Wash to ARPA TIP (3 blocks) 1 mile @ 3 @ 3/mo = 5 months *&* 3/mo = 15 One time installation charges 1000 Total Equipment =\$21615 5 months @ 435/mo = 2175

3

JCN 3-JAN-74 09:33 21270 BacKup Data for Cost Estimate (21226,1) for ARC Support of DEIS Teams

OTHER NON-LABOR COSTS; Travel and subsistence 9095 incl fee here and below 20 RT to Wash @ 305 = 6100 80 days @ 31 = 2480 Supplies (paper, tapes, etc.) 1060 Shipping 530 Living expenses 300/mo x 5.5 mo = 1749 (Meyer) Subsistence 200/mo x  $5.5$  mo = = 1166 (Meyer)  $Commonications = 2120$ TOTAL NON-LABOR OTHER = 15720

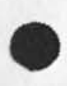

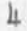

JCN 3-JAN-74 09:33 21270 Backup Data for Cost Estimate (21226,1) for ARC Support of DEIS Teams

(J21270) 3-JAN-7U *09:33;* Title: Author(s): James C. Norton/JCN ; Distribution: /dce rww jcn ; Sub-Collections: SRI-ARC; Clerk: JON Origin: <NORTON>BENERGYPLAN.NLS;1, 31-DEC-73 14:12 JON ;

 $\qquad \qquad \bullet \quad \bullet \qquad \bullet$ 

 $\mathbf{1}$ 

ARI'S location etc.

-EA

Lou Nelson again. I can get hold of Ari tomorrow. He and Solveig

will be staying in my apartment while we are in Hawaii next week. You should certainly call them when you hit town. The number will be 474-3780. His parents phone is 828-1203 I think. Have a good time at the NIC. Regards, Lou.

ARI'S location etc.

 $\cdot$   $\cdot$   $\cdot$ 

 $(J21271)$  3-JAN-74 08:39; Title: Author(s): Lou C. Nelson/LCN; Distribution: /HAP; Sub-Collections: NIC; Clerk: LCN;

 $\mathbf 1$ 

Bugs in Line processor

4 - - -

Don, Martin Charles, as you guys know the line processor still has serious bugs. I was demoing it yesterday to Craig Fields of ARPA and hit S or 6. what do we have to do to get a PROM programer up here to fix it yesterday? The bugs I hit were for the record. Vertical screen split nexxssed up in several ways evenetualiy forcing me to reset . underlines across top on view specs. A creen fuull of repeated characters. Failure on a jump to content with message content to long, content was the word command. Some funny things with the calculater that I can not remenber. The line processor is a show case. Lets ge it to work right or take it off the air until it can be fixed.

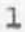

Bugs in Line processor

 $(J21272)$  3-JAN-74  $08:12$ ; Title: Distribution: /DIA MEH CHI JCN MDK; RWW; Author(s): Richard **W.** watson**/aww;**  Sub-Collections: SRI-ARC; ClerK:

>

These averages cover only Dec. 26-28 due to the two-day holiday.

 $32 E$ 

TIME PLOT OF AVERAGE IDLE TIME FOR WEEK OF 12/24/73 x axis labeled in units of hr:min, xunit = 30 minutes

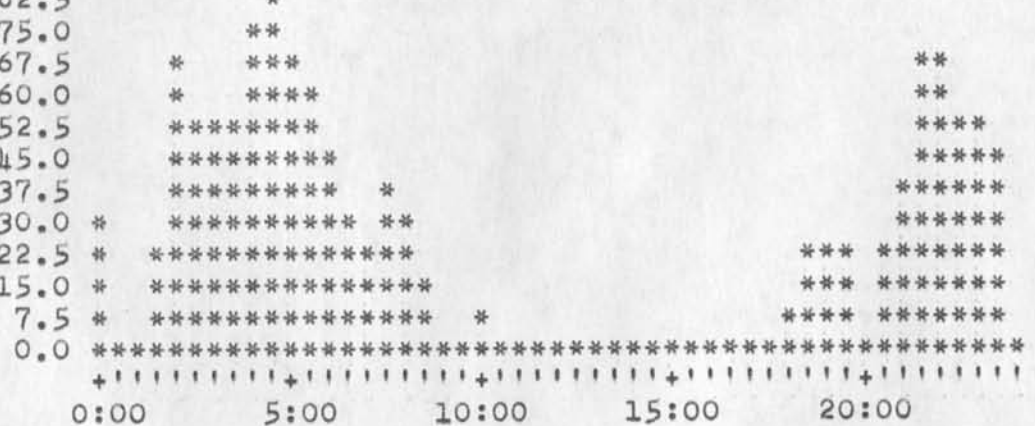

TIME PLOT OF AVERAGE NUMBER OF GO JOBS FOR WEEK OF 12/24/73 x axis labeled in units of hr:min, xunit = 30 minutes

 $6.5$  $\overline{\mathcal{U}}$  $6.0$ \*  $\frac{1}{N}$  $\frac{16}{36}$  $5.5$ 县  $*$ \* \* \*\*\* \*\*\*\*  $5.0$ \*\* 丛 \*\* \*\*\*\*\*\*\*\*\*\*\*\*\*\* 4.5 \*\*\*\*\*\*\*\*\*\*\*\*\*\*\*\*\* 4.0  $3.5$ \*\*\*\*\*\*\*\*\*\*\*\*\*\*\*\*\*\*\*  $3.0$ \*\*\*\*\*\*\*\*\*\*\*\*\*\*\*\*\*\*\*\* \*  $2.5$ \* \*\*\*\*\*\*\*\*\*\*\*\*\*\*\*\*\*\*\* \*  $2.0$ \*\*\*\*\*\*\*\*\*\*\*\*\*\*\*\*\*\*\*\*\*\*\*\*\*  $\rightarrow$ \*\*\*\*\*\*\*\*\*\*\*\*\*\*\*\*\*\*\*\*\*\*\*\*\*\*\*\*  $1.5$  $1.0$ \*\*\*\*\*\*\*\*\*\*\*\*\*\*\*\*\*\*\*\*\*\*\*\*\*\*\*\*\*\*\* \*\*\* \*\*\*\*\*\*\*\*\*\*\*\*\*\*\*\*\*\*\*\*\*\*\*\*\*\*\*\*\* \*\*\*  $0.5$ 0:00 5:00 10:00 15:00 20:00

ı

 $\overline{2}$ 

 $1a$ 

 $\mathbf 1$ 

TIME PLOT OF AVERAGE PER CENT OF CPU TIME CHARGED TO USER ACCOUNTS FOR WEEK OF 12/24/73 x axis labeled in units of hr:min, xunit = 30 minutes

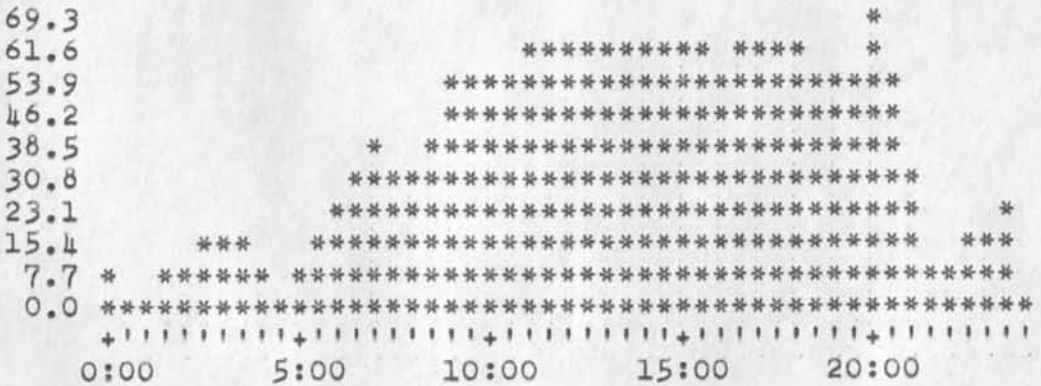

TIME PLOT OF AVERAGE NUMBER OF USERS FOR WEEK OF 12/24/73 x axis labeled in units of hr:min, xunit = 30 minutes

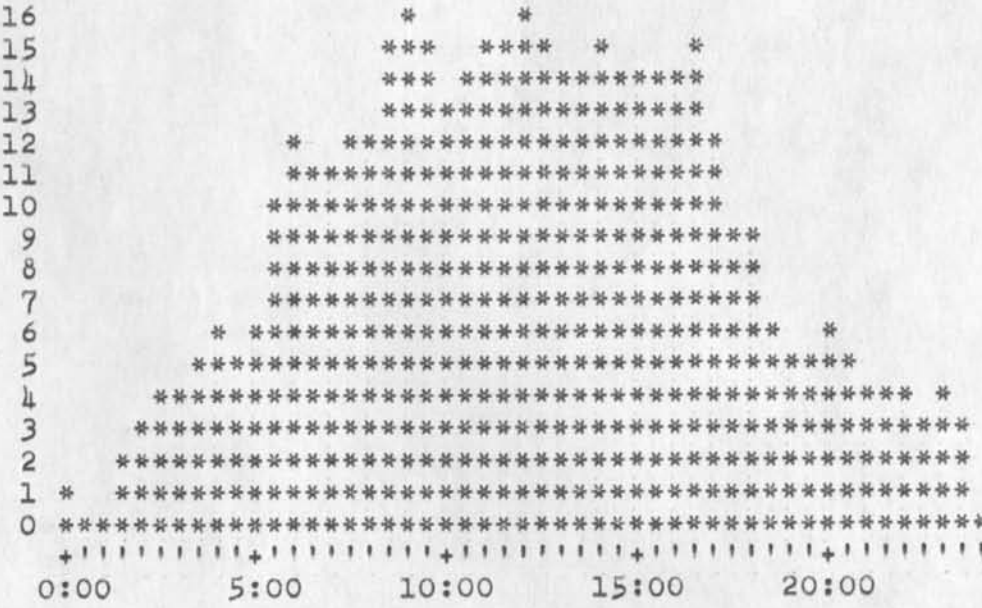

**да** 

 $\overline{\mathbf{3}}$ 

 $3a$ 

 $\mathbf{k}$ 

TIME PLOT OF AVERAGE PER CENT OF SYSTEM USED IN DNLS FOR WEEK OF  $12/24/73$ x axis labeled in units of hr:min, xunit = 30 minutes

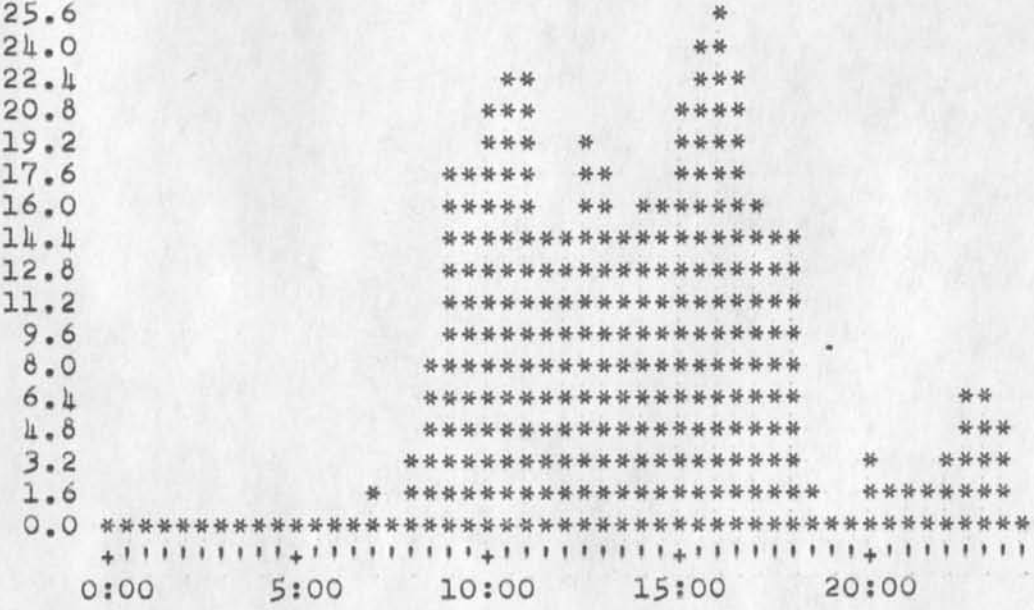

TIME PLOT OF AVERAGE NUMBER OF NETWORK USERS FOR WEEK OF 12/24/73 x axis labeled in units of hr:min, xunit = 30 minutes

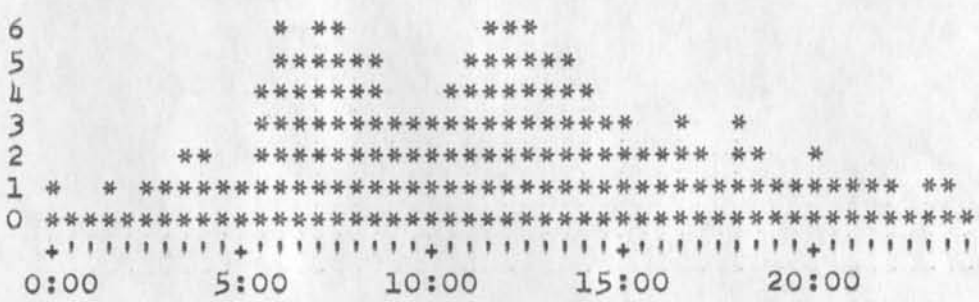

6a

5a

6

 $\overline{5}$ 

A (J21273) 3-JAN-7L 10:10; Title: Author(s): Susan R. Lee/SRL; W (J21273) 3-JAN-74 10:10; Title: Author(s): Susan R. L Distribution: /JCN RWW DCE PR JCP DVN JAKE KIRK DLS BAH; Sub-Collections: SRI-ARC; Clerk: SRL; Origin: <LEE>WEEK12/24GRAPHS.NLS;1, 3-JAN-74 10:06 SRL ;

 $\mathbf{I}$ 

Time cards for this week, ending the 5th. We are supposed to oe accounting for that Saturday we were to work in this Monday the 3lst's slot on the time sheet. Then you put 6 hours oeside the preprinted holday slot, and whatever is your wont for the rest of the week.

**A (J21271)** 3-JAN**-71** 13:00; Title: Author(s); Jeanne **M.** Leavitt**/viML;**  Distribution: /SRI-ARC; Sub-Collections: SRI-ARC; Clerk: JML;

 $\rightarrow$  $\mathcal{A}$ 

#### Directions to SRI-ARC for CKM

# Connie: 1

the area for

SRI is located at 333 Ravenswood Avenue in Menlo Park. Ravenswood runs East-west between El Camino Real (the main road up the middle of the SF peninsula) and Middlefield Road. When you come down from the SF airport--assuming that's the way you will arrive-- you get on the Bayshore Freeway at the SF airport going South. Menlo Park is about 20 or so miles south. la

Nearing Menlo Park (after Redwood City), take the Marsh Roaa turnoff to the right and go West on it until it ends at Middlefield Road. 1b

Take a left and go South until you get to Ravenswood Avenue--about 4 stop lights down--and take a right on Ravenswood. This takes you toward El Camino Real and you will be passing the front of SRI. 1c

We are in the Engineering Building #30. It is the farthest large building fronting on your left on Ravenswood--just after you pass the main entrance to SRI. our building is z-shaped with a brick end--3 story. Take a left just past our building #30. and park in the lot in front of the building. There is a lobby in the wing that comes out to the street--there's a large number 30 on the plate-glass windows of the lobby. JUst ask the receptionist for Jim Norton or Jim Bair and we'll cme down for you. Id

If lost call  $326-6200$  x  $212h$  or x  $3630$ . We hope to start on the 10th (Thursday) at about 9:00am ok? Show up earlier if you want to. le

I don't know where you are staying..in SF? or near SRI? If my directions are unclear, let me know. Have a good trip. If

Directions to SRI-ARC for CKM

 $\mathcal{A}(\mathbf{x}) = \mathbf{A}(\mathbf{x})$  . We

**\*** 

(J21275) 3-JAN-71\* 16:12; Title: Author(s): James C. Norton/JCN; Distribution: /CKM JCN JHB; Sub-Collections: SRI-ARC; Clerk: JCN;

ı

#### CF's mail since May 73

Craig, The Journal apparently U.S. Mailed everything to you prior to yesterday, since it did not know how to reach you on-line. A quick cnecK of the journal catalog shows that only two items have been sent to you since May 73» They are as follows (I will request tnat it deliver them to you again online if you wish): "Notes on Conversion on PDP-11 Frontend with JSP" Journal # 21269, from R. W. Watson (RWW) "Notice of content Analyzer primer" Journal # 17819, from Dean Meyer (NDM).

-- Charles.

CF's mail since Hay 73

(J21276) 3-JAN-7li 16;53; Title; Author(s): Charles H. Irby/CHI; Distribution; /OF RWW; Sub-Collections; SRI-ARC; Clerk; CHI;

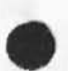

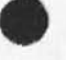

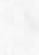
$\mathbf{I}$ 

Watson comments on NLS front-end

 $\rightarrow$ 

Steve; *i* had a brief discussion with Dick Watson on the issue of the NLS front-end mini, I relayed as best I could your objections to the mode of development SRI proposed, and Dick seemed to understand ana empathize. His summary of the conversation is in (mjournal,21269,1;w)• The meeting to which he refers is the gathering of mini-builders which you proposed. What's a good next step? John

Watson comments on NLS front-end

 $\mathcal{A}^{\pm}$  at  $\mathcal{A}^{\pm}$ 

(J21277) 3-JAN-7U 19:00; Title: Author(s): Jonn S. Perry/JSP; Distribution: /SDC2; Sub-Collections: NIC; Clerk: JSP;

 $1\,$ 

Marcia:

 $\frac{1}{2} \int_{0}^{2\pi} \frac{dx}{y} dy = \frac{1}{2} \int_{0}^{2\pi} \frac{1}{y^2} dy$ 

can you send me a copy of nic 18255 (inwg 35) i seem to have misplaced my copy. thank you.

**(J 21280 ) 4—J AN—74 06:24; Title: Author! s): Jonathan B. Postel/JBP» Distribution: /MLK; Sub—Colleetions: NIC; Clerk: JBP;** 

 $\lambda$ 

*EJK* **4—JAN—74 08:35 21282** 

1

 $\overline{2}$ 

3

 $\overline{4}$ 

 $4<sub>b</sub>$ 

**AFCS/NCA/RADC Memo of Agreement - 8ADC REPLY** 

## FROM: ISIM

**SUBJECT: statement of Agreement between NCA and AFCS, and PADC** 

**lO: AFCS/EPSR** 

**This office is in general agreement with the "Statement of Agreement"**  generated by AFCS. A number of points in the statement should, **however, be clarified.** 

**This agreement should be looked at as an experiment and it does not commit RADC in supporting AFCS for operational computer needs.**   $4a$ 

**The technical assistance to foe provided by RADC in this first relationship will toe minimal. There will be no support given to change or modify the FEMIS software. The system, as observed by AFCS personnel on 28—29 Nov 1973, will be loaded for their use.**  It should be made clear that if Hq AFCS requires modifications to **the software at some later date, AFCS will be responsible to provide the necessary resources.** 

**In response to a request from NCA/DO — Projecct SORT, dated 20 Dec 1973, the RADC RSD Computer facility will provide the combined AFCS/NCA resources requested. The resources consist of the following items:**  $\frac{5}{2}$ 

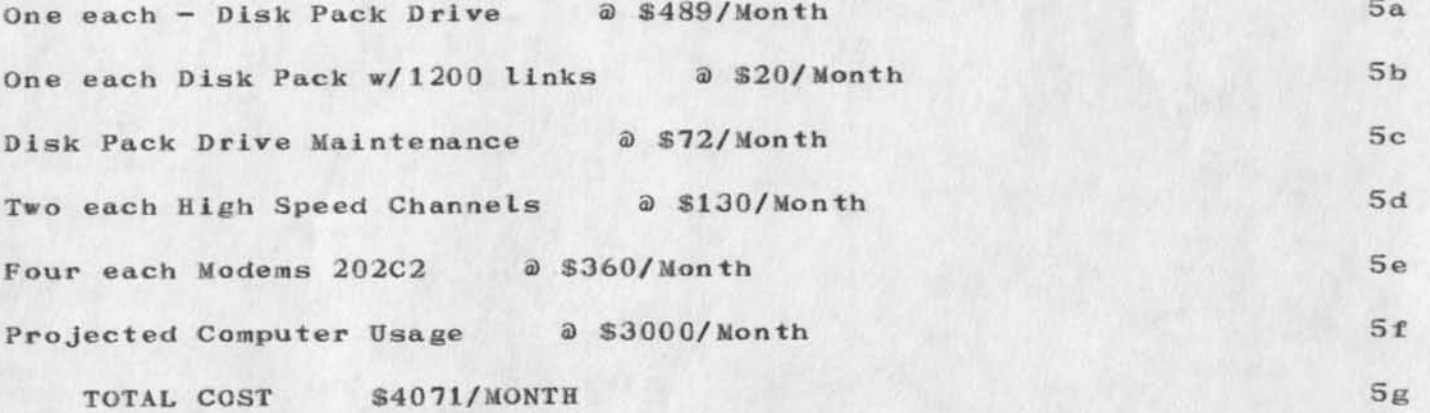

**NCA/AFCS will use the software system called "FEMIS" for their Management Information System experiments. FEMIS is an experimental system and therefore the RADC RSD Computer Facility cannot guarantee**  its operational status. It is essential to the success of the **NCA/AFCS experimentation that a capable programmer be available on a**  full-time basis to maintain the integrity of the programs, make **modifications to the programs where needed for testing and evaluation purposes, and to insure the accuracy of the data base. RADC has no in-house capability available for this purpose. There is however,** 

6

 $7\phantom{.0}$ 

**AFCS/NCA/RADC Memo of Agreement - RAEC REPLY** 

**contractor support that can be made available at a cost of \$40k per annum. This service will be most effective during the early stages cf experimentation because that is the time when most of the software problems will occur,** 

**KADC is looking forward to working with AFCS in the solution of their long range information processing requirements. This pelationship, which is not covered in the subject agreement, will be pursued in the form of a preliminary RADC plan for assisting AFCS in the development of an up to date information system, RABC is pursuing a number of experimental and application programs in the development of**  Management Information Systems. It is our intention to make the **results of these programs and the planning that went into them available to AFCS and to NCA,** 

**2** 

AFCS/NCA/RADC Memo of Agreement - RADC REPLY

**(J21282 ) 4—J AN—74 08:35; Title: Author(s): Edmund J. Kennedy/EJ&; Distribution: /; Sub-ColIec tions! EADC; Clerk: EJK;** 

 $21283$  ?

MEH 4-JAN-74 08:39 21 **LINE PROCESSOR, MEH IEEE CompCon 14, Microprocessor Technology To Extend The Utility of Computer Peripherals** 

**MICROPROCESSOR TECHNOLOGY TO EXTEND THE UTILITY CF COMPUTER PERIPHERALS** 

**Martin E Hardy Jr** 

**AUGMENTATION RESEARCH CENTER STANFORD RESEARCH INSTITUTE 333 RAVENSWOOB, MENLC PARK, CALIFORNIA (415) 326 - 6200 ext. 3921** 

#### **ABSTRACT**

**A microcomputer was designed to interface a class of display terminals to two non—plug—compatible user devices and an**  interactive computer system. (The two user devices are a pointing **device called a Mouse and a one—hand keyboard called a Keyset )** 

**The microcomputer, which we call a Line Processor, connects Mouse, Keyset, terminal, and main computer together as a Workstation, It performs all necessary line protocol and supervises communication between terminal and main computer.** 

**The Line Processor is described and used to illustrate two points; first, the need for more flexible designs and interfacing capabilities in terminal equipment; and second, the feasibility of microprocessor technology satisfying this need. The Augmentation Research Center's work in interactive terminal systems is also briefly described.** 

## **MEH 4-JAN-74 08:39 21**

**LINE PROCESSOR, MEH IEEE CompCon 74, Microprocessor Technology To Extend The Utility of Computer Peripherals** 

#### **INTRODUCTION**

In 1963, under a multiproject program sponsored by ARPA and the **Air Force, the Augmentation Research Center (then just a small nucleus of personnel in SII's System Engineering Laboratory in Men lo Park, California) initiated development of an interactive computer based system to augment human intellect [1,2]. This program has invested heavily and consistently in the design of hardware and software that would enhance real-time interaction with a computer (hands on mode).** 

**The project now supports about 35 researchers and staff with greatly expanded goals (Augmented Knowledge Workshop [2]). Their principal interactive hardware is terminal workstations [3,4], that are part of a highly developed interactive computer system connected to a computer network of many dissimilar computers and terminals ( ARPA Network £5])»** 

**A W ORKSTATION consists basically of four user devices:** 

- **(1) DISPLAY, a CRT terminal for viewing information.**
- **(2) TELEWRITER-LIKE KEYBOARD, used in the conventional manner.**

**(3) MOUSE [2], a device that rests on a table top to the right of the display and is operated by the right hand to position the display cursor.** 

**(4) FIVE-FINGER KEYSET [2], a device that resembles a small**  piano keyboard. It supplements the display's keyboard and **rests on a table top to the left. It is operated by the left hand, in combination with three switches on top of the Mouse that are operated by the right hand. Together they provide rapid character entry and function request while the right hand Is dynamically controlling the display cursor position with the Mouse•** 

**For the past several years this interactive computer system has been restricted to two types of display terminals. One type is a custom built display terminal that is part of a 12-station system that connects to the computer via two specially built interfaces £ I]• These workstations were not designed for remote off—site operation. The other type is a minicomputer—based display terminal manufactured by Inlac Corporation (Needham, Massachusetts). These workstations can be remotely operated but contain more intelligence than is necessary for our user system and are relatively expensive (\$18,000).** 

**Because of these factors, ARC became interested in the new class of display terminals using raster scan techniques and having editing capabilities £ 4]• These terminals cost less than \$6,000 but do not have a standard input for our Mouse and Keyset.** 

**MEH 4—JAN—74 08:39** 

**LINE PROCESSOR, MEH IEEE CompCon 74, microprocessor Technology To Extend The Utility of Computer Peripherals** 

**Initial Investigations with the manufacturers showed modifications to he very expensive; also, they would restrict us to one manufacturer and model. Therefore, we decided to design the Line Processor to provide the interface and to have the flexibility to be used with more than one company's terminal.** 

**The Line Processor workstation we are currently using is shown in FIGURE 1. The Line Processor is wicreprogrammable and can be programmed to interface any terminal with addressable cursor and editing capabilities £4]. This workstation costs approximately \$7,500 with a Delta Data model 5200 display terminal. The Mouse and Keyset are manufactured by Cybernex Corporation (Palo Alto, California). The Line Processor was designed by SRI, and negotiations are in progress with Cybernex Corporation to manufacture it. We estimate it will cost \$2,000. Communication between display terminal, Line Processor, and main computer is full—duplex, bit—serial ASCII.** 

**LINE PROCESSOR WORKSTATION [FIGURE 1]** 

## **MEH 4-JAN-74 08:39 21**

LINE PROCESSOR, MEH IEEE CompCon 74, Microprocessor Technology To **Extend The Utility of Computer Peripherals** 

### **LINE PROCESSOR**

**A MICROCOMPUTER DESIGNED TO INTERFACE A C LASS OF DISPLAY TERMINALS TC TWO HON—PLUG—COMPATIBLE USER HARDWARE DEVICES AND AN INTERACTIVE COMPUTER SYSTEM,** 

As illustrated in FIGURE 1, The Line Processor connects Mouse, **Keyset, terminal, and main computer together as a Workstation [4 J,**  It is microprogrammed to perform four basic tasks:

**(1) Pass keyboard, Keyset and Mouse characters to main computer.** 

**(2) Control display terminal cursor position,** 

**(3) Control display terminal text manipulating modes,** 

**(4) Pass main computer—generated display characters to the display terminal,** 

Line Processor Architecture

**The Line Processor is a microcomputer, It has six basic sub—blocks, which are shown In FIGURE** *2l* **mi croprocessor, program store, data store, two—port full duplex serial communication module, dual channel A/B converter, and a four-bit 16—channel data input multiplexor, ( For a more detailed view see Appendix,) In the design we used LSI and MSI components whenever possible to minimize development time and allow flexibility in aubnodule configuration.** 

**MEH 4—JAN—74 08:39** 

LINE PROCESSOR, MEH IEEE CompCon 74, Microprocessor Technology To **Extend The Utility of Computer Peripherals** 

We used Intel's Imm4-42 central processor module, which includes their 4004 microprocessor. It contains four sockets for ROM or PROM program store, four RAMs for data store, four four-bit input ports and eight four-bit output ports. The program and data store are both expandable.

**The Program Store** 

**To allow flexibility to alter firrowares we used Intel's 17C2A Programmable ROMs which can be erased with ultraviolet**  light and reprogrammed with an electrical charge. The current running system uses four PROMs. Each PROM has 256 eight-bit words. (The Appendix contains a list of the  $microprogrammed$  hardware functions.)

**The Data Store** 

We used four Intel 4002 RAMs. They were designed specifically for the 4004 microprocessor. They provide 160 eight-bit words of read/write memory.

**The Communications Transmitters/Receivers** 

**The serial transmitter/receivers are standard MOS LSI UARTs with EIA line converters connecting them to the outside world\*** 

Their communication rates are controlled with three separate baud rate switches--one for the display transmitter/receiver, one for the main computer receiver, and one for the main computer transmitter.

**The Dual Channel A/D Converter** 

This module is SRI own design. It converts the Mouse analog **inputs to an (x»y) digital pair that is used to position the**  display terminal cursor during Mouse tracking [4]. We decided **to build our own converter module because in this application**  absolute conversion accuracy is not important. Any converter **that has good successive sample repeatability could be used discrepancy could result in instability of the cursor on the**  screen.

**Rodney Bondurant (our A/i> ex pert) modified a standard converter**  design and we have been extremely satisfied with it. It is basically a ramp type using a common counter for both  $(x,y)$ analog inputs. Each result is transferred to an independent buffer register during a microprocessor I/O sync time. (The **buffers are necessary to ensure valid data during program**  read. ) To control stability a power supply regulator was installed on the board as close to the comparators as possible.

**LINE PROCESSOR, MEH IEEE CompCon 74, Microprocessor Technology To Extend The Utility of Computer Peripherals** 

**The converter is very stable and has good successive sample repeatability with a one percent character boundary, (the area of uncertainty between quantum character values). Input to the**  A/D module can also be digital pulses. When input is digital, **the buffer registers are used as up/down counters and the analog input is inhibited.** 

#### **The Data Multiplexors**

**We used standard off—the—sheIf 16—to—I—bit MOS LSI multiplexors. We left them continuously enabled, because the microprocessor is a sequenced device, and hence the address lines are completely settled by read data time.** 

#### **MEH 4-JAN-74 08:39** 21

**LINE PEOCESSOS t MEH I EEE CompCon 74, Microprocessor Techno logy To Extend The Utility of Computer Peripherals** 

#### **DISCUSSION**

**The Line Processor is micreprogrammable, and has a flexible I/O**  buss. Because of this it has many advantages in application. It **can be programmed to look like a virtual terminal to the main**  computer  $[6]$ , thus taking some program load off the main computer. **It can be programmed to support various display terminals of different manufacturers, thus not requiring a new design for each manufacturer\* It can support different baud rates between main computer and display terminal (because of separate baud-rate switches and internal buffering), thus allowing effective Mouse**  tracking when the main computer baud rate is too slow. It can **also support different I/O baud rates between the main computer (because of internal buffering and separate I/O baud—rate selectors for the main computer), thus allowing maximum display**  refresh rate -- an important factor when one wishes to use the DDD **(dial-up) network with an interactive system where data to the main computer is essentially keyboard typing, and data from the**  main computer is mostly text the user is waiting to view.

**To build the Line Processor Just to interface the Mouse and Keyset to the terminal significantly increases the workstation cost and delays application of this new user system technology\* This delay and expense could have been avoided if the terminal had cursor and**  keyboard interfacing capabilities.

### MEH 4-JAN-74 08:39 2

LINE PROCESSOR, MEH IEEE CompCon 74, Microprocessor Technology To **Extend The Utility of Computer Peripherals** 

## **CONCLUSIONS**

**If terminal equipment manufacturers would take a more general and modular approach to their equipment design it would minimize the need for user groups to supplement those designs. Thusj the use of commercial equipment in the applications of new user systems**  technologies would be easier.

**To meet these needsi it appears that microprocessor technology, as illustrated with the Line Processor, is a sound approach that economically allows equipment manufacturers to build more flexible devices, and user groups to have more flexibility in their applieat ions\*** 

# **MEH 4-JAN-74 08:39 21**

**LINE PROCESSOR, MEM IEEE CompCon 74, Microprocessor Technology To Extend The Utility of Computer Peripherals** 

## **ACKNOWLEDGMENTS**

**The Line Processor has been a joint effort by of several of the**  ARC staff. I would especially like to thank Don Andrews, Rodney **Bondurant, Charles Irby and Jake Ratliff? also, Phillip Friedman of Delta Data Systems for his company's exceptional cooperation and loan of their model 5000 display terminal? and Dane Elliot of Intel Corporation for his company's helpful advice and cooperation.** 

**This work is currently being supported by The Advanced Research**  Projects Agency (ARPA) of the Department of Defense, the Rome Air **Development Center of the Air Force, and the Office of Naval Research,** 

#### **MEH 4-JAN-74 08:39**  $21$

**LINE PROCESSOR, MEH IEEE CompCon 74, Microprocessor Technology To Extend The Utility of Computer Peripherals** 

#### **REFERENCES**

**( 1 ) D. C. Enpelbartj W• K. English, A Research Center for Augmenting Human Intellect, AFIPS Conference Proceedings, Vol 33, 1968, (SRI-ARC Catalog Item 3954)** 

**(2) D. C. Engelbart, Design Considerations for Knowledge Workshop Terminals. AFIPS Conference Proceedings, Vol. 42, 1973. p.221—227.** 

**3) William K. English, Douglas C. Engelbart, Melvin A. Berman, Display—Selection Techniques for Text Manipulation, IEEE Transactions on Human Factors in Electronics, Vol. HFE—8 , No. 1, March 1967. p.5—15.** 

**(4) D. 1. Andrews,**  Line Processor: A Device for Amplification of Display Terminal **Capabilities for Text Manipulation, Prepared for the Proceedings of the National Computer Conference, May 1974. (SRI—ARC Catalog Item 20184)** 

**(5) L. . G Roberts, JB. D. Wessler,**  The ARPA Network, **Washington, D. C. May 1971. (SRI-ARC Catalog Item 7750)** 

**(6 ) C. H. Irby, Display Techniques for Interactive Text Manipulation, Prepared for the Proceedings of the National Computer Conference, May 1974. (SRI-ARC Catolog Item 20183)** 

## **MEH 4—JAN—74 08:39**

LINE PROCESSOR, MEH IEEE CompCon 74, Microprocessor Technology To **Extend The Utility oi Computer Peripherals** 

**APPENDIX** 

**LINE PROCESSOR: DETAILED I/O CONFIGURATION [FIGURE 3]** 

**LINE PROCESSOR: MICROPROGRAMMED SUB-TASKS** 

**The microcomputer performs eight basic sub—tasks:** 

**(1) Unloads characters when received by communication receivers.** 

**(2) Samples A/D converter.** 

**(3) Converts A/D data to ASCII characters.** 

**(4) Debounces Keyset switches.** 

**(5) Converts Keyset switches to ASCII characters.** 

**<6) Loads characters in communication transmitters.** 

**(7) Converts Mouse switches to ASCII characters.** 

**(8) Initiates communication transmitters to send.** 

 $1$ 

#### **1ENEX Executive Manual**

#### **Bob}**

**Jan from TYMSHARE called and asked for 4 copies of the TENEX**  Executive Manual yesterday. I initially said that you could have **them; but on closer investigation I found that the copies we have on**  hand were purchased by ARC for ARc people only.... So, I am sending you a form so that you can order them from BBN yourself. I'll send it in the U.S. mail today. **Marcia** 

**MLK 4—JAN—74 09:05 21284** 

**TENEK Executive Manual** 

(J21284) 4-JAN-74 09:05; Title: Author(s): Marcia Lynn Keeney/MLK; Distribution: /RLM2; Sub-Collections: SRI-ARC; Clerk: MLK;

 $1\,$ 

Got Multics Account

Lou Nelson again. I talked to Ari. We now have the password to the multics account, so, we're set. Thanks.

 $\mathbf{1}$ 

**Got Multics Account** 

 $\mathbf{r} \rightarrow \mathbf{r}$  , we

(J21285) 4-JAN-74 09:15; Title: Author(s): Lou C. Nelson/LCN; **Distribution: /MAPI Sub—Collections: NIC; Clerk: LCN;** 

 $1$ 

### Notice of DRAFT of HELP Welcomes

in HELP is in <documentation, help, cue>.

# Harvey,

I have drafted welcomes and most basic introductions for the HELP system. The welcome to follow <control-q> is in <documentation, help, backdoor>; the welcome to follow Goto HELP is in <documentation, help, frontdoor>; the message to respond to <control-q> **Notice of DRAFT of HELP Welcomes** 

 $\epsilon$ 

(J21286) 4-JAN-74 10:32; Title: Author(s): Dirk H. Van Nouhuys/DVN; **Distribution: /DIET; Sub-Collections: SHI—ARC DIRT; Clerk: DVN?** 

SRL 4-JAN-74 11:00 21287 Freliminary measures of command specification vs. command execution time

### **INTRODUCTION**

 $\begin{array}{ccc} \bullet & \bullet & \bullet & \bullet \end{array}$ 

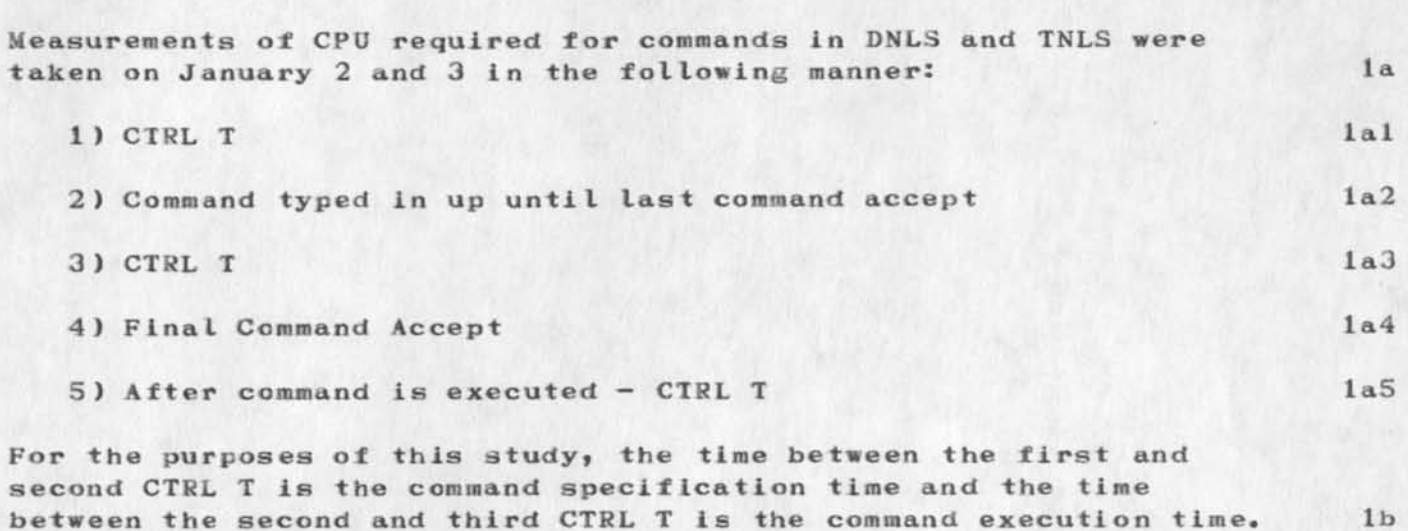

 $1\,$ 

 $\overline{2}$ 

 $2\,\mathrm{a}$ 

 $2<sub>b</sub>$ 

DATA

The CPU times recorded below are all expressed in seconds and are averages of in most cases five command executions.

**DNLS** 

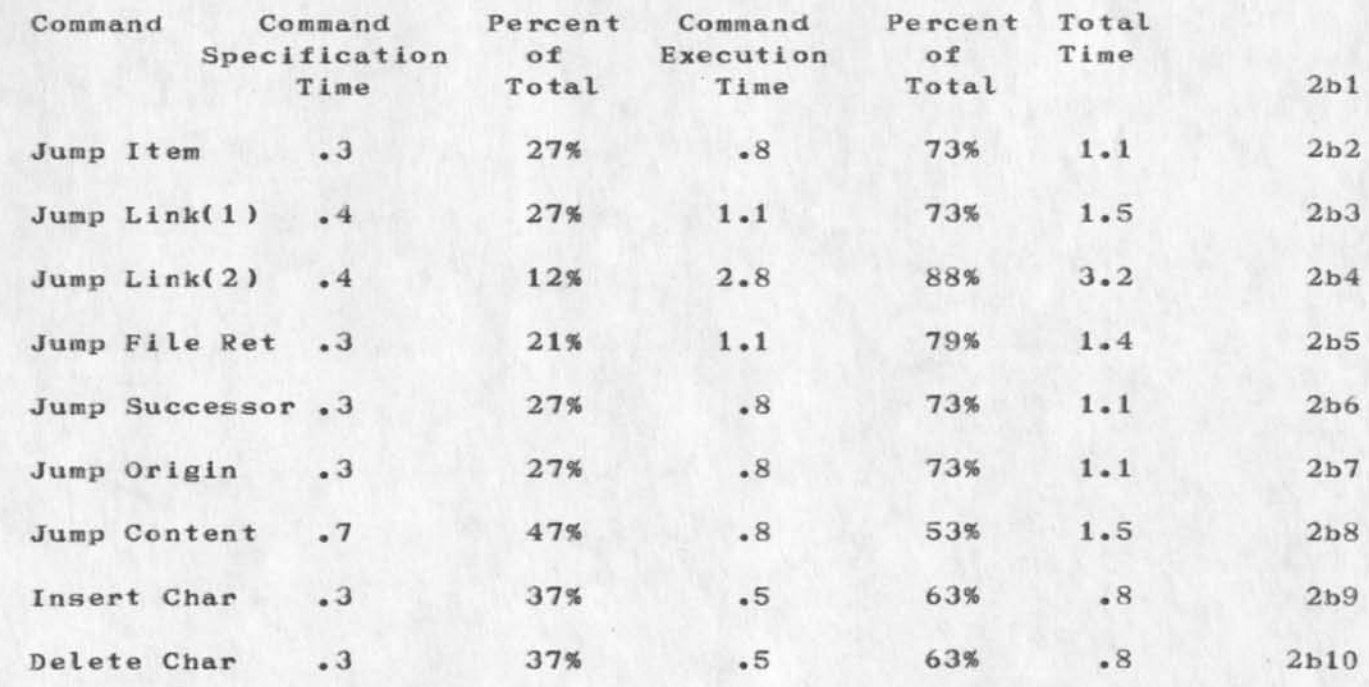

Preliminary measures of command specification  $vs.$  command execution **ti«e SRL 4—JAN—74 11:00 21287** 

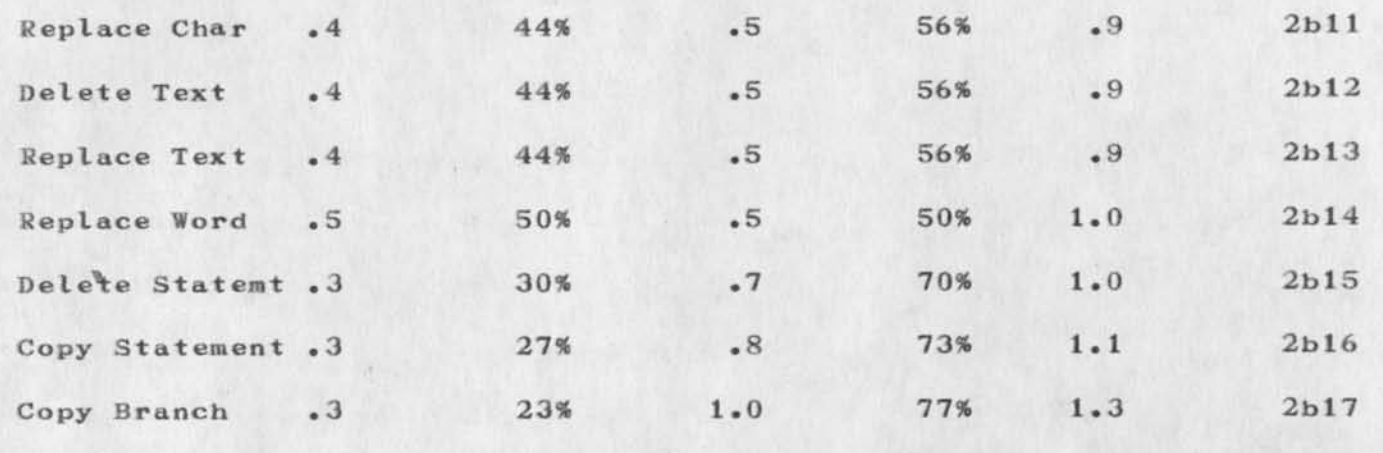

Jump Link(1) is a link to a file which is online Jump Link(2) is a link to a file which is not online **2b 17a 2b 17b** 

**2b 17c** 

**2c** 

**This differentiation was made because there appeared to be a significant difference in the command execution times.** 

**TNLS** 

**Command Command**  Specification **T ime SP .# .2 SP 1(1) .1 SP • ( 2) .1 SP 8 .2 SP s .2 SP .0 . 2 SP [Content] .3 Insert Char .3 Delete Char .2 Replace Char .3 Delete Text .4 Percent**  of **Total 40% 8% 3%**  18% **50% 50% 50% 50% 50% 60% 67% Command Execut1on Time .3 1.1 3.2 .9 .2**  .2 **.3 .3**  . 2 **.2 .2 Percent Total**  of Time **Total 60% .5 92% 1.2 97% 3.3 82% 1.1 50% .4 50% . 4 50% .6 50% .6 50% .4 40% .5 33% .6 2c 1 2 c 2 2c 3 2c 4 2c 5 2c 6 2c7 2c 8 2c9 2c 10 2c 11 2c 12** 

**2** 

**3RL 4—JAN—74 11:00 212B7 Preliminary measures of command specification vs. command execution time** 

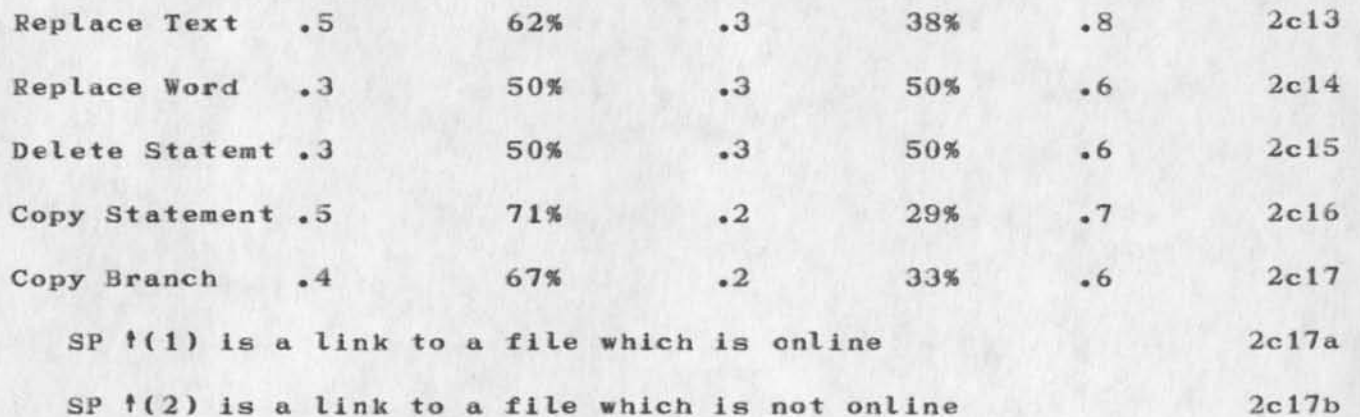

**This differentiation was made because there appeared to be a**  significant difference in the command execution times. 2c17c

## **CONCLUSIONS 3**

**In DNLS the average time for command specification is 33% of the total and the average time for command execution is 67% of the total# 3a** 

**In TNLS the average time for command specification is 47% of the total and the average time for command execution is 53% of the**  total. 3b 3b

**It should be noted that the CPU required for these commands is higher than usual because many people are currently using the**  experimental NLS. However, the percentages should reflect the **relative difference between the time needed for command**  specification and command execution. 3c

**3RL 4—JAN—74 11:00 21287**  Preliminary measures of command specification vs. command execution **t irne** 

(J21287) 4-JAN-74 11:00; Title: Author(s): Susan R. Lee/SRL; Distribution: /RWW PR JCN CHI(If you think anyone else should see this feel free to. distribute it. ); Sub-Collections: SRI-ARC; Clerk: SRL; **Origin: <LEE>CSCE.NLS;5f 4-JAN-74 10:51 SRL ;** 

**MCG 4—JAN—74 13:02 21288** 

**SCHOLAR IDENT** 

**THANKS FOR OFFER OF GROUP I DENT FOR SCHOLAR. EXTRA PEOPLE TO BE INCLUDED BEYOND THOSE MENTIONED ARE AS FOLLOWS: JOHN SEELY BROWN**  (JSB), CATHY HAUSMAN ( CLH ), ALAN BELL ( AGB), RICHARD BURTON ( RRB ), **AND ROBERT BOBKOW (RJB). WE WOULD ALSO LIKE INFORMATION ON HOW TO ACCESS THE NEWLY EMERGING TNLS AND HOW TO USE OFFICE-1. 1** 

**MCG 4—JAN—74 13:02 21288** 

**SCHOLAH I DENT** 

 $\hat{\mathbf{x}}$  $\cdot$ 

> (J21288) 4-JAN-74 13:02; Title: Author(s): Mario C. Grignetti/MCG; **Distribu tioai /KIHK; Sub-Collections: NIC; Clerk: MC3;**

**CHI 4—JAN—74 15:00 21289 Re: 2128 7 , Command Specification vs. Execution measurements** 

**By the way, how much text did you type in the Insert Char commands?** 

CHI 4-JAN-74 15:00 21289 Re: 21287, Command Specification vs. Execution measurements

 $1$ 

Susan, nice work on the command specification/execution ratios  $My$ gut feeling was about 35% specification which is born out by your data. Thanks very much. I will forward to NPG. -- Charles.

CHI 4-JAN-74 15:00 21289 Re: 21287, Command Specification vs. Execution measurements

(J21289) 4-JAN-74 15:00; Title: Author(s): Charles H. Irby/CHI;<br>Distribution: /SRL; Sub-Collections: SRI-ARC; Clerk: CHI;

 $M = 1$ 

**mo tor-gen** 

*f* 

**Jiw: I hear the capital budget forecast for next year includes money for the motor—generator requisition I wrote sometime ago. If SO} i should inform you I have new data that claims maintenance cost of such a system gets out of hand after a few years. In addition}**  when I readdress this problem, in light of current energy problems and our recent power outage history, I conclude we should not install **a** motor-generator type power unit. 1

**(The motor—generator order was an outgrowth of troubles we were having due to poor PG8E power.— This seems not to be the case now. Evidently PGSE has beefed up their supply system. ) la** 

**If we still want to protect our computer equipment from power transits and drop—out problems\* we should either install an**  unin terrup table power unit or as an alternative, filter the equipment **we know can toe damaged due to power transits and install a lock—out device that disconnects and locks out the PG&E power when the first drop—out occurs. 2** 

**An uninterruptable system to support both facilities would cost**  about \$100,000: to support just ours, about \$70,000. To modulize **our facility and install a drop—out device would probably cost about \$15,000.** 2a

**mo to r—gen** 

 $-2x - 4$ 

**(J21290 ) 4—JAN—74 15: 37; Title: Author(s): Martin E. Hardy/MEH Distribution: /SSI-ARC; Sub-Collections: SRI-ARC; Clerk: JML; Origin: <HARBY>MGEN.NLS;12, 4-JAN-74 15:32 JML ;**